# МИНИСТЕРСТВО СЕЛЬСКОГО ХОЗЯЙСТВА РОССИЙСКОЙ ФЕДЕРАЦИИ

# РОССИЙСКИЙ ГОСУДАРСТВЕННЫЙ АГРАРНЫЙ УНИВЕРСИТЕТ – МСХА имени К.А. ТИМИРЯЗЕВА

Кафедра агрономической, биологической химии и радиологии

# **Г.А. Смолина, Ю.Е. Гусева**

# **КУРСОВОЙ ПРОЕКТ ПО ДИСЦИПЛИНЕ «РАДИОЭКОЛОГИЧЕСКИЙ МОНИТОРИНГ»**

*Методические указания*

Москва РГАУ-МСХА имени К.А. Тимирязева 2022

УДК ББК С

**Смолина, Г.А.** Курсовой проект по дисциплине «Радиоэкологический мониторинг»: методические указания / Г.А. Смолина, Ю.Е. Гусева; Российский государственный аграрный университет – МСХА имени К. А. Тимирязева. – Москва: РГАУ-МСХА имени К. А. Тимирязева, 2022. – 50 с. – Текст: электронный.

Методические указания предназначены для систематизации и закрепления знаний студентов в процессе курсового проектирования, целью которого является прогноз и анализ уровней загрязнения сельскохозяйственной продукции и доз облучения человека, проживающего на территориях, загрязненных радионуклидами. Студенты разрабатывают контрмеры, обеспечивающие безопасное проживание населения на загрязненных территориях и производство продукции, отвечающей санитарногигиеническим нормам.

Предназначены для бакалавров очного отделения, обучающихся по направлению 05.03.06 Экология и природопользование направленность Экология.

Рекомендовано к изданию кафедрой агрономической, биологической химии и радиологии (протокол №4 от 08.04.2022 г.)

> © Смолина Г.А., Гусева Ю.Е., составители, 2022 © ФГБОУ ВО РГАУ-МСХА имени К.А. Тимирязева, 2022

# **СОДЕРЖАНИЕ стр.**

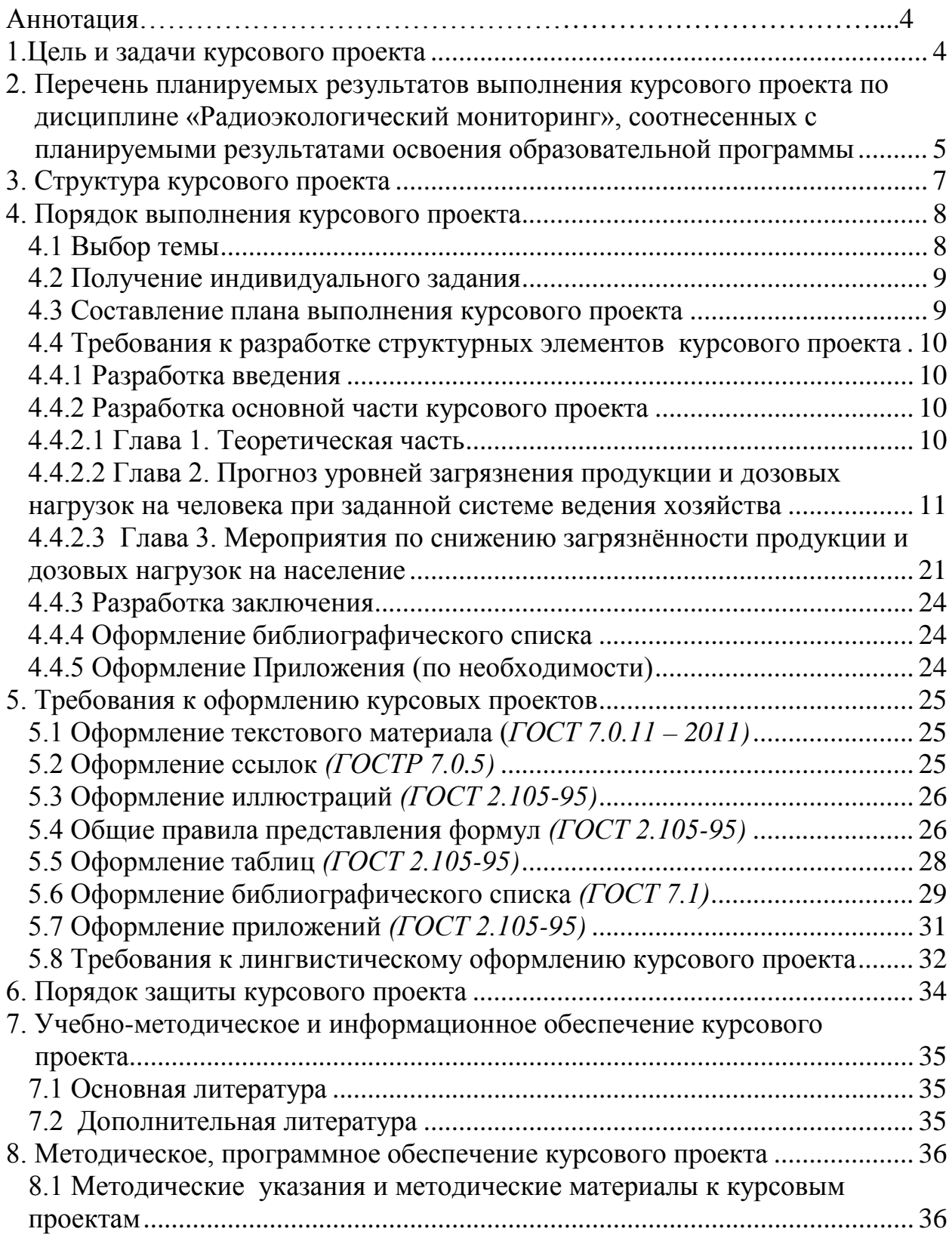

3

#### **АННОТАЦИЯ**

## **курсового проекта учебной дисциплины Б1.В.13 «Радиоэкологический мониторинг» для подготовки бакалавра по направлению 05.03.06 Экология и природопользование направленность Экология**

Курсовой проект по дисциплине «Радиоэкологический мониторинг» для бакалавров, обучающихся по направлению 05.03.06 Экология и природопользование направленность Экология, выполняется для систематизации и закрепления полученных теоретических знаний и практических умений. Главная цель – это научить студентов самостоятельно применять полученные знания, умения и навыки для решения конкретных практических задач: осуществления прогноза и оценки уровня загрязнения сельскохозяйственной продукции техногенными радионуклидами, расчета суммарной дозы облучения человека и разработки контрмер, обеспечивающих безопасное проживание населения на загрязненных радионуклидами территориях и производство продукции, отвечающей санитарно-гигиеническим нормам. Кроме того, при выполнении и защите курсового проекта студенты приобретают умения работы с нормативной и справочной документацией, специальной литературой, развивают профессиональную письменную и устную речь, учатся формулировать логически обоснованные выводы, предложения и рекомендации по результатам выполненной работы.

Курсовой проект имеет практический характер.

#### <span id="page-3-0"></span>**1. Цель и задачи курсового проекта**

Выполнение курсового проекта по дисциплине «Радиоэкологический мониторинг» для направления подготовки 05.03.06 Экология и природопользование направленность Экология проводится с целью прогноза и анализа радиоэкологического состояния конкретного хозяйства, расположенного на загрязненной радионуклидами территории, или предполагаемого хозяйства (типичного для изучаемого региона) в случае возникновения такого загрязнения по тем или иным причинам. На основании полученных в курсовом проекте данных об уровнях загрязнения сельскохозяйственной продукции и дозах облучения человека оценивается возможность проживания населения и ведения сельскохозяйственного производства на изучаемой территории. Кроме того, разрабатывается система мероприятий, направленных на снижение загрязнения сельскохозяйственной продукции и уменьшение воздействия радиации на организм человека.

Курсовой проект позволяет решить следующие *задачи*:

1. Осуществить прогнозный расчет возможных уровней загрязнения сельскохозяйственной продукции, полученной в конкретном хозяйстве, и сопоставить их с существующими нормативами.

- 2. Оценить возможности и ограничения в реализации через торговую сеть местной сельскохозяйственной продукции;
- 3. Дать прогноз дозовой нагрузки населения, проживающего на загрязненной территории, за счет внешнего и внутреннего облучения при употреблении продуктов питания местного производства.
- 4. Оценить величину и структуру дозовой нагрузки на население.
- 5. Предложить рекомендации по изменению направления производства и структуры сельхозугодий.
- 6. Предложить рекомендации по проведению культуртехнических мероприятий и изменению технологий производства.
- 7. Предложить рекомендации по использованию и переработке сельскохозяйственной продукции.
- 8. Дать прогноз уровней загрязнения сельскохозяйственной продукции и дозовых нагрузок на человека при измененных технологиях производства и трансформированной структуре сельскохозяйственных угодий.

# <span id="page-4-0"></span>**2. Перечень планируемых результатов выполнения курсового проекта по дисциплине «Радиоэкологический мониторинг», соотнесенных с планируемыми результатами освоения образовательной программы**

Реализация в курсовом проекте по дисциплине «Радиоэкологический мониторинг» требований ФГОС ВО, ОПОП ВО и Учебного плана по направлению 05.03.06 Экология и природопользование направленность Экология должна формировать следующие компетенции, представленные в таблице 1.

# Требования к результатам выполнения курсового проекта по учебной дисциплине

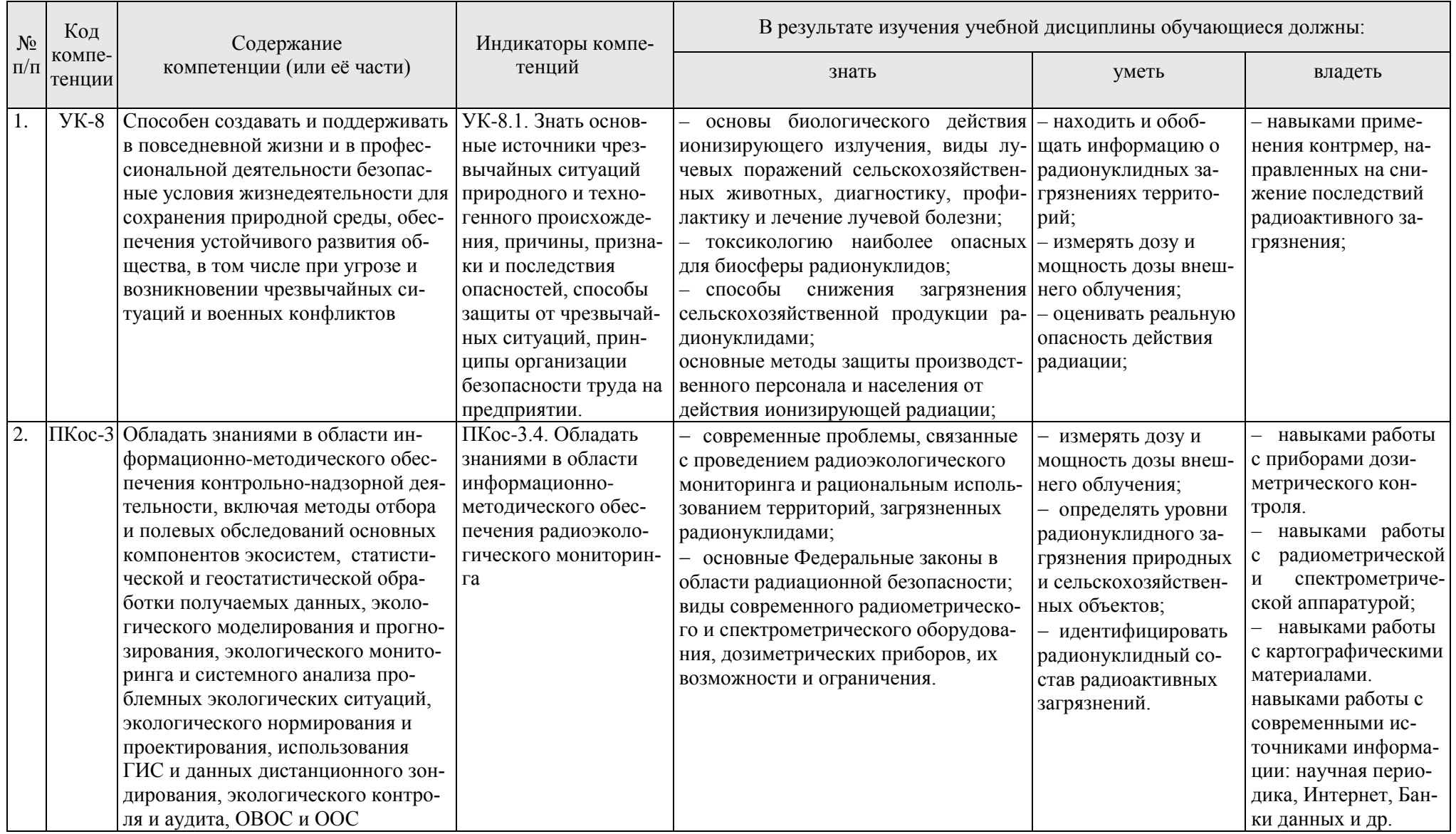

# <span id="page-6-0"></span>**3. Структура курсового проекта**

По объему курсовой проект должен быть **не менее 20 - 25 страниц** печатного текста.

Примерная структура курсового проекта:

*Таблица 2*

# **Структура курсового проекта и объем отдельных разделов**

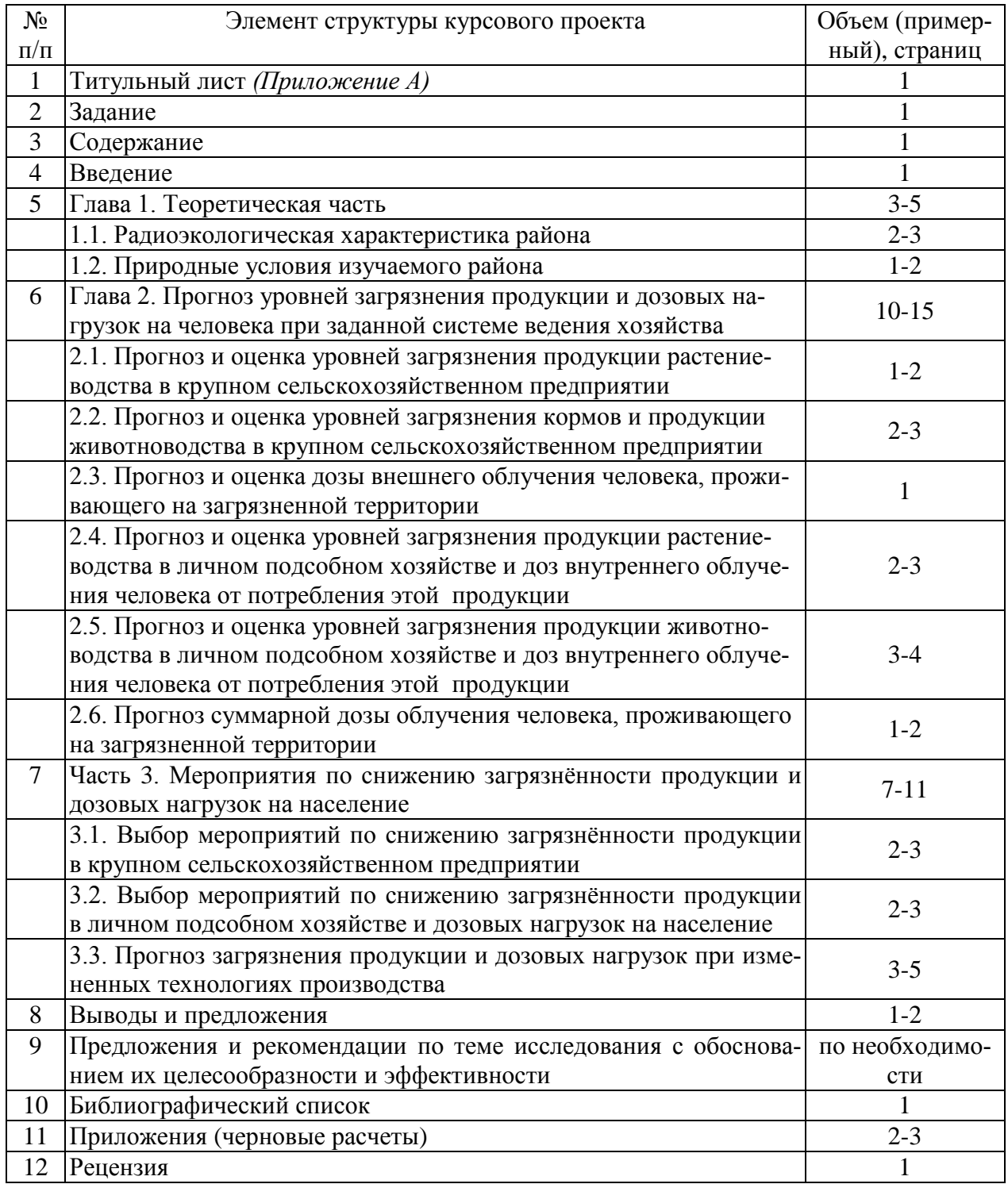

Методические указания по выполнению курсового проекта дисциплины «Радиоэкологический мониторинг» для инвалидов и лиц с ограниченными возможностями здоровья разрабатывается индивидуально с учетом особенностей психофизического развития, индивидуальных возможностей и состояния здоровья таких обучающихся.

## <span id="page-7-0"></span>**4. Порядок выполнения курсового проекта**

#### <span id="page-7-1"></span>**4.1 Выбор темы**

Студент самостоятельно выбирает тему курсового проекта из предлагаемого списка тем или может предложить свою тему при условии обоснования им её целесообразности. Тема может быть уточнена по согласованию с руководителем курсового проекта.

*Таблица 3*

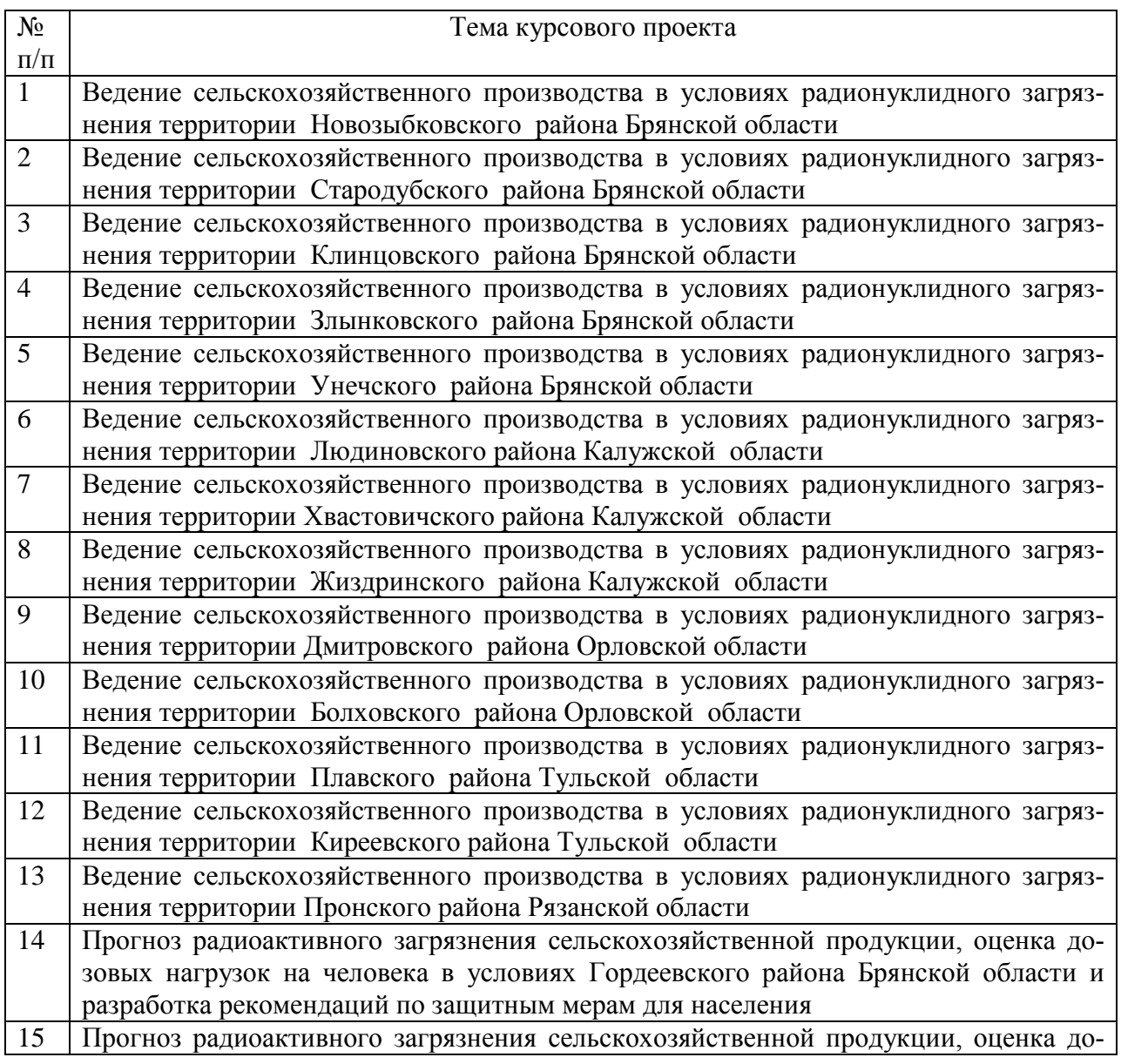

#### **Примерная тематика курсовых проектов по дисциплине «Радиоэкологический мониторинг»**

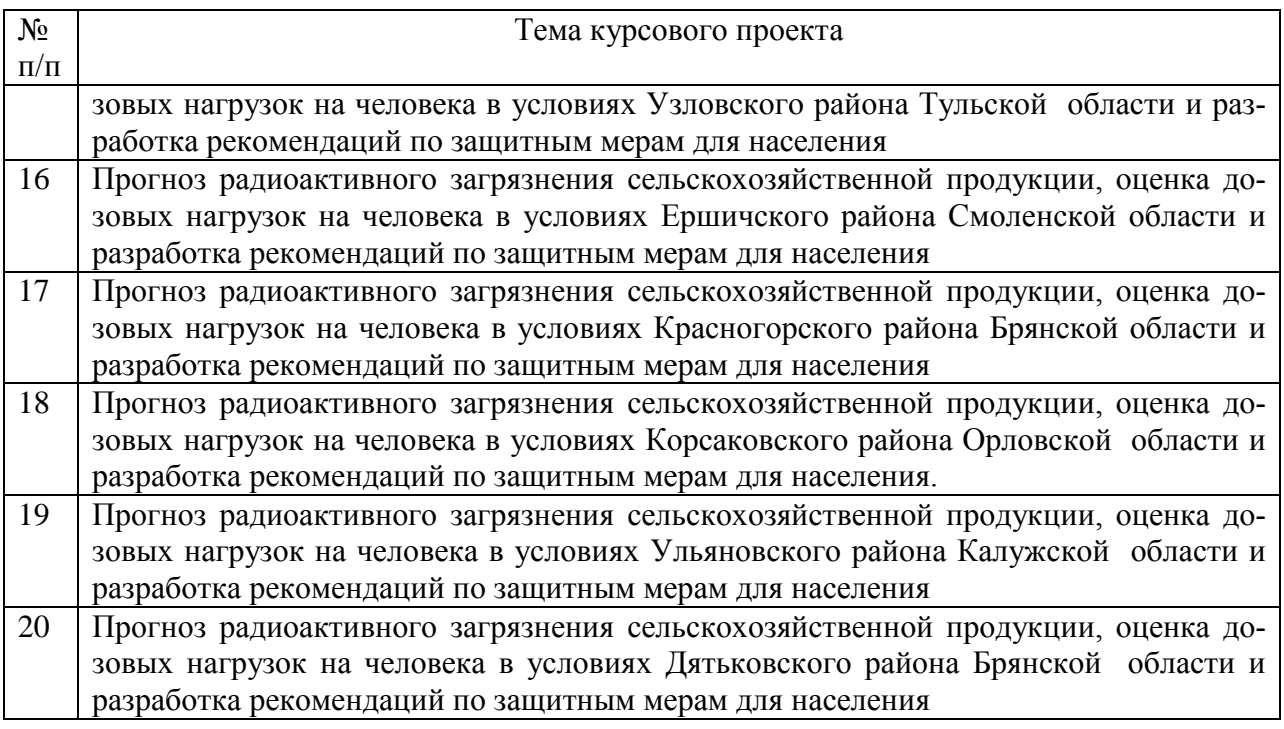

#### <span id="page-8-0"></span>**4.2 Получение индивидуального задания**

Задание на выполнение курсового проекта (Приложение Б) выдаётся за подписью руководителя, датируется днём выдачи и регистрируется на кафедре в журнале. Факт получения задания удостоверяется подписью студента в указанном журнале.

#### <span id="page-8-1"></span>**4.3 Составление плана выполнения курсового проекта**

Выбрав тему, определив цель, задачи, структуру и содержание курсового проекта необходимо совместно с руководителем составить план-график выполнения курсового проекта с учетом графика учебного процесса (табл. 4).

Подготовка курсового проекта проводится студентом самостоятельно в указанные преподавателем сроки. Контроль знаний проводится в дни и часы, устанавливаемые преподавателем.

*Таблица 4*

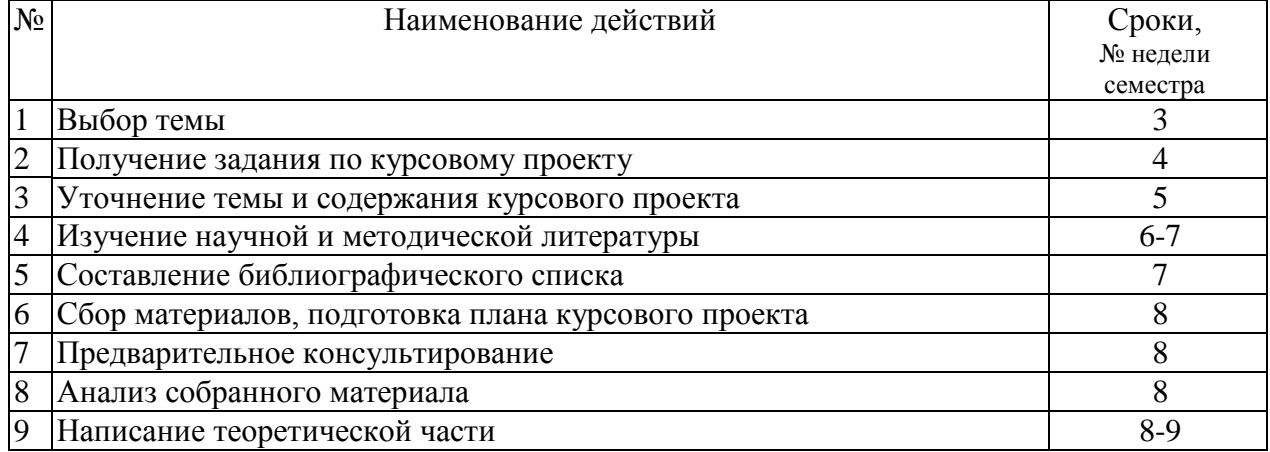

#### **Примерный план-график выполнения курсового проекта**

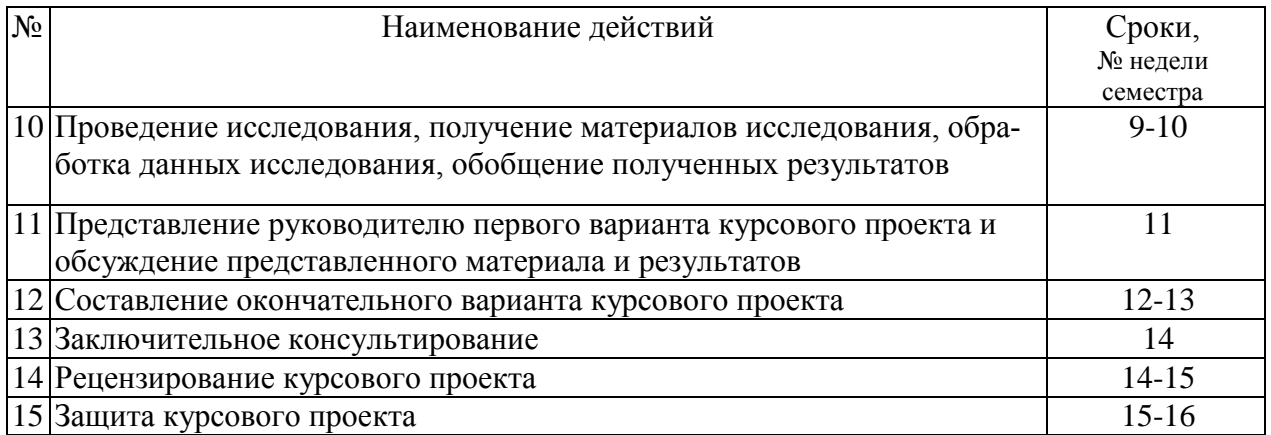

#### <span id="page-9-0"></span>**4.4 Требования к разработке структурных элементов курсового проекта**

#### <span id="page-9-1"></span>*4.4.1 Разработка введения*

Во введении следует обосновать актуальность избранной темы курсового проекта, раскрыть ее теоретическую и практическую значимость, сформулировать цель и задачи исследования.

#### <span id="page-9-2"></span>*4.4.2 Разработка основной части курсового проекта*

**Основная часть** курсового проекта состоит из двух частей: теоретической (небольшой) и практической (главной). В первой части (глава 1) содержатся теоретические основы темы; раскрывается история вопроса, уровень разработанности вопроса темы в теории и практике посредством сравнительного анализа литературы. Во второй практической части (главы 2 и 3) приводятся прогнозные расчеты по выданному заданию и разрабатываются мероприятия по безопасному ведению сельскохозяйственного производства.

Излагая содержание публикаций других авторов, необходимо *обязательно* давать ссылки на них.

#### <span id="page-9-3"></span>*4.4.2.1 Глава 1. Теоретическая часть*

В этой главе дается краткий обзор литературных данных о радиоэкологической ситуации в той области или районе, которые даны в задании к курсовому проекту.

#### **Раздел 1.1. Радиоэкологическая характеристика района**

В этом разделе опишите, каковы были причины радионуклидных загрязнений данной территории, какие аварии привели к появлению радиоактивных изотопов в окружающей среде, когда они произошли.

Уточните, какие радионуклиды вошли в состав радиоактивного загрязнения, какими были уровни содержания техногенных радиоизотопов в почве и масштабы загрязнения. Опишите ситуацию в современных условиях, как изменились уровни и масштабы радиоактивного загрязнения области или района, какие применялись защитные мероприятия.

#### Раздел 1.2. Природные условия изучаемого района

Дайте краткую характеристику природных условий изучаемой территории. Особое внимание уделите тем факторам, которые влияют на миграцию радионуклидов в окружающей среде и перемещение их по трофическим цепям, а именно охарактеризуйте ландшафт, характер поверхности, растительный покров, опишите роль почвы, ее типа, гранулометрического состава, уровня плодородия, водного режима и т.п. в закреплении радионуклидов и поступлении их в растения.

#### <span id="page-10-0"></span>4.4.2.2 Глава 2. Прогноз уровней загрязнения продукции и дозовых нагрузок на человека при заданной системе ведения хозяйства

Главная задача второй главы - рассчитать, каким может быть на этой территории уровень радиоактивного загрязнения сельскохозяйственной продукции, и какое воздействие может оказать ионизирующее излучение на человека, проживающего и употребляющего продукты питания, полученные на загрязненной радионуклидами территории; а также оценить, превышаются ли при этом допустимые нормативы.

Для решения этой задачи рассчитываются два основных показателя: доза и активность.

Доза является количественной мерой воздействия излучения. В общем виде под дозой (или дозовой нагрузкой) понимают меру суммарного воздействия ионизирующего излучения на человека, включая внешнее облучение от источников излучения, находящихся вне организма, и внутреннее облучение от источников излучения, попадающих в организм с воздухом, водой, пищей или другим путем. Согласно нормам радиационной безопасности НРБ-99/2009 допустимый предел дозы для населения составляет 1 мЗв/год.

Внутреннее облучение человека зависит от содержания радионуклидов, поступающих в организм человека, прежде всего с продуктами питания. Количественной мерой содержания радионуклидов является активность. Допустимая активность радионуклидов в продуктах питания человека и кормах животных также регламентируется соответствующими нормативными документами (см. Приложения, табл.4-6).

При прогнозной оценке уровней радионуклидного загрязнения сельскохозяйственной продукции целесообразно дифференцировать расчеты для продукции, полученной в крупных сельскохозяйственных предприятиях и в личных подсобных хозяйствах, поскольку эти уровни могут существенно различаться. Причина различий состоит в использовании разных технологий выращивания культур и производства животноводческой продукции, в различном соотношении кормов, полученных с естественных угодий и с пахотных почв, различии почвенных условий и др.

В данном курсовом проекте предлагается провести прогнозный расчет загрязнения продукции радионуклидами отдельно для крупных сельскохозяйственных предприятий и для личных подсобных хозяйств. При этом расчет загрязнения продукции в крупных сельскохозяйственных предприятиях будет проводиться по культурам, которые выращиваются на полях севооборота (см. задание к КП). Расчет загрязнения продукции в личных подсобных хозяйствах будет проводиться по культурам, входящим в «стандартный» рацион питания человека (табл. 9 Приложения), имея в виду, что все продукты человек получает в своем хозяйстве, используя огород, частные сенокосы и пастбища; исключение составляет хлеб, который производится в крупном хозяйстве, а человек его просто покупает.

Дозовая нагрузка на отдельного человека, проживающего на загрязненной территории, рассчитывается исходя из того, что человек использует продукты питания, полученные, прежде всего, в своем личном подсобном хозяйстве.

Исходными данными для прогнозных расчетов являются уровни загрязнения почвы основными долгоживущими радионуклидами <sup>137</sup>Cs и <sup>90</sup>Sr плотности поверхностного загрязнения  $a_s$ , Ки/км<sup>2</sup>, которые были получены из картографических материалов или результатов радиоэкологического обследования конкретной территории. В задании к курсовому проекту даны уровни загрязнения отдельных полей севооборота крупного сельскохозяйственного предприятия, а также огородов, сенокосов и пастбищ, используемых в личном подсобном хозяйстве.

## **Раздел 2.1. Прогноз уровней загрязнения продукции растениеводства в крупном сельскохозяйственном предприятии**

Прогноз уровней загрязнения *продукции растениеводства в крупном сельскохозяйственном предприятии* проводится для всех культур севооборота, данных в задании, с учетом типа почв и загрязнения каждого участка.

Для расчета уровней загрязнения продукции растениеводства радионуклидами рассмотрим путь поступления их из почвы (рис. 1).

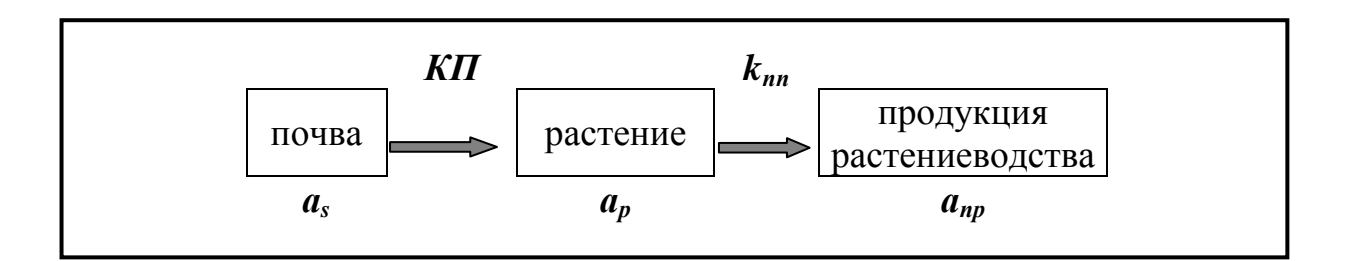

#### Рис. 1. **– Схема миграции радионуклида в продукцию растениеводства В данной схеме используются следующие обозначения:**

 $a_s$  – плотность поверхностного загрязнения почвы,  $Ku/km^2$  – активность радионуклида, равномерно распределенного в слое почвы 20 см на площади  $\overline{B}$  1 км<sup>2</sup> (дается в задании);

*ар* – ожидаемое содержание радионуклида в хозяйственной части урожая при заданной плотности поверхностного загрязнения *аs*, Бк/кг;

*апр* – ожидаемое содержание радионуклида в продукции растениеводства, Бк/кг;

Для расчета данных величин используются следующие коэффициенты:

*КП* – коэффициент перехода, характеризующий поступление радионуклида из почвы в растения. Количественно, *КП* – это содержание радионуклида в хозяйственной части урожая (в Бк/кг) при плотности поверхностного загрязнения, равной единице  $(a_s = 1 \text{ K} \mu/\text{km}^2)$ . Значения *КП* зависят от вида радионуклида-загрязнителя, типа почвы и отличаются для разных растений и их частей. Эти величины приведены в Приложении, таблицы 1 и 2.

Зная значение коэффициента перехода радионуклида (*КП*) можно рассчитать ожидаемое содержание радионуклида в хозяйственной части урожая при заданной плотности поверхностного загрязнения:

$$
a_p = a_s \cdot K \Pi
$$

*kпп* – коэффициент потерь радионуклида в процессе переработки растительной продукции, характеризующий переход радионуклида из товарной части растения в готовую продукцию,  $k_{nn} = a_{nn}/a_n$ 

Значения *kпп* приведены в Приложении, таблица 3. Зная эти величины можно рассчитать активность радионуклида в 1 кг готовой продукции (*апр*):

$$
a_{np} = a_p \cdot k_{nn}
$$

В случае, если переработка продукции не осуществляется, а используется непосредственно хозяйственная часть урожая, как например, сено многолетних трав в качестве кормов, то  $k_{nn} = 1$ , а  $a_{nn} = a_p$ .

Ниже приведен пример оформления результатов расчета в виде таблицы (табл. 5).

*Таблица 5*

#### **Загрязнение продукции растениеводства в крупном сельскохозяйственном предприятии**

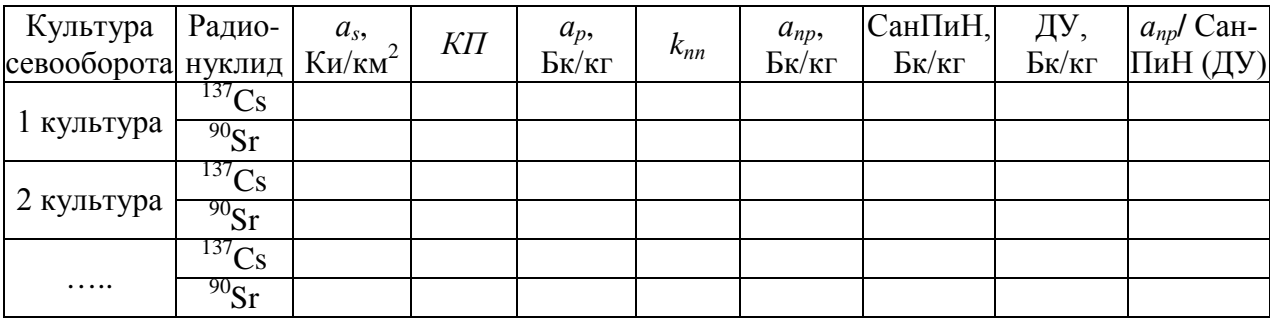

Формулы, которые были использованы в расчетах, и условные обозначения приводить в курсовом проекте *не следует*.

В конце раздела проанализируйте полученные результаты:

1) Сопоставьте уровни загрязнения сельскохозяйственной продукции с допустимыми уровнями содержания<sup>137</sup>Сs и <sup>90</sup>Sr в пищевых продуктах - Сан-ПиН 2.3.2.1078-01 (табл.4 Приложения) или с допустимыми уровнями (ДУ) содержания радионуклидов в кормах (табл.6 Приложения). Характер использования полученной продукции (в пищу человеку или в качестве кормов) выберите самостоятельно.

2) Оцените кратность превышения нормативов. Эти данные будут необходимы в третьей главе курсового проекта при выборе и обосновании мероприятий по снижению загрязнённости продукции.

3) Слелайте выводы о возможности и ограничениях в реализации через торговую сеть растениеводческой продукции из крупного сельскохозяйственного предприятия. Определите целесообразность производства той или иной продукции в данном хозяйстве.

#### Раздел 2.2. Прогноз уровней загрязнения кормов и продукции животноводства в крупном сельскохозяйственном предприятии

Прогноз уровней загрязнения продукции животноводства в крупном сельскохозяйственном предприятии проводится только для двух основных продуктов питания человека: коровьего молока и мяса говядины. Для этого сначала необходимо рассчитать загрязнение кормовых культур.

Рассмотрим путь поступления радионуклида из почвы в продукцию животноводства (рис. 2).

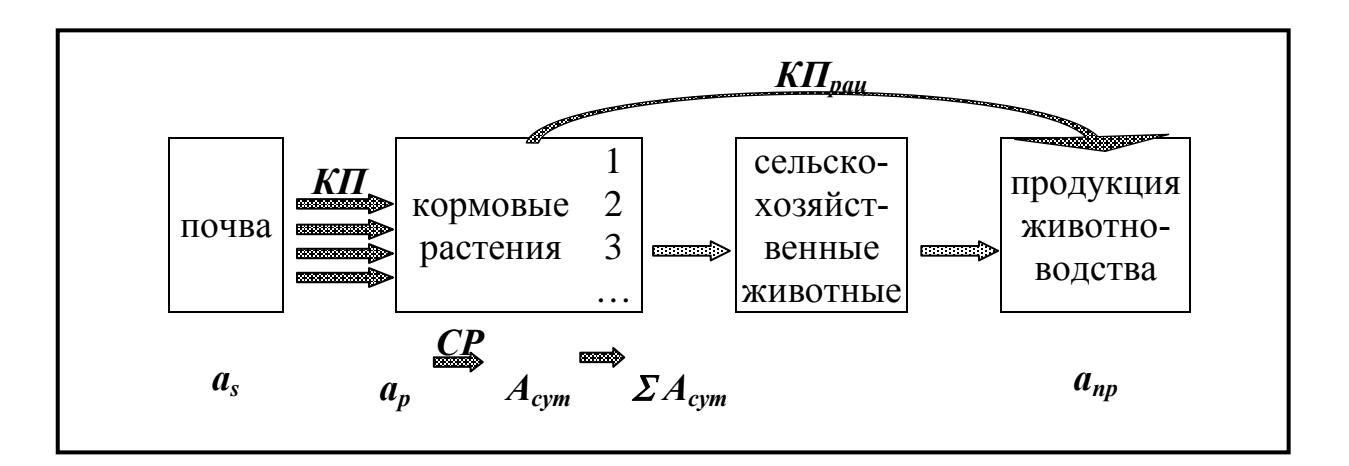

#### Рис. 2. Схема миграции радионуклида в продукцию животноводства

В данной схеме используются следующие обозначения:

- $a_n$  ожидаемое содержание радионуклида в 1 кг кормовых растений при заданной плотности поверхностного загрязнения а, (удельная активность,  $B_K/\kappa r$ :
- $\mathbb{CP}$  суточный рацион суточное потребление данного корма животными, кг/сутки;
- *Асут*  ожидаемое содержание радионуклида в отдельных кормах, потребляемых сельскохозяйственными животными за сутки, Бк/сутки;
- $\mathcal{Z}A_{\text{cvm}}$  ожидаемое содержание радионуклида во всем рационе кормов, потребляемом за сутки, Бк/сутки;
- *апр* содержание радионуклида в 1 кг продукции животноводства (удельная активность Бк/кг);

Используя коэффициент перехода радионуклида из почвы в кормовые растения (КП, табл. 1,2 Приложения) рассчитывают ожидаемое содержание радионуклида в кормовых растениях при заданной плотности поверхностного загрязнения:

$$
a_p = a_s \cdot K \Pi
$$

*КПрац* – коэффициент перехода радионуклида из суточного рациона кормов в 1 кг(л) животноводческой продукции. Этот коэффициент характеризует переход радионуклида из кормов (по всем кормам суточного рациона) прямо в животноводческую продукцию. Значения коэффициентов перехода *КПрац* приведены в Приложении, таблица 7.

Для расчета содержания радионуклидов в животноводческой продукции – мясе и молоке – необходимо сначала суммировать содержание радионуклидов во всех компонентах суточного рациона кормов, а затем учесть  $K\Pi_{\textit{nau}}$ для данного вида продукции. Ожидаемое содержание радионуклидов в продукции животноводства рассчитывается по формулам:

 $A_{cym} = \Sigma \cdot (a_p \cdot CP)$  *u*  $a_{np} = \Sigma A_{cym} \cdot K \prod_{p a q}$ 

В данном курсовом проекте предлагается выполнить прогнозный расчет для двух периодов кормления животных: пастбищного и стойлового, которые отличаются рационом кормления животных. Следовательно, будут отличаться и уровни загрязнения молока и мяса, полученного в летний и зимний период. Суточные рационы кормления животных приведены в таблице 8 Приложения.

При выполнении данного курсового проекта вводятся следующие допущения: 1) для того, чтобы сильно не усложнять расчеты, предлагается считать рационы кормления животных для получения молока и мяса одинаковыми (хотя в реальных условиях они, конечно, отличаются); 2) в качестве кормов использовать кормовые культуры, выращенные в севообороте; при отсутствии каких-либо культур предполагается получать их в соседнем хозяйстве с аналогичными условиями, т.е. для расчета уровня загрязнения кормовых культур используйте тот же тип почв и усредненный по севообороту уровень загрязнения почв радионуклидами.

Ниже приведен пример оформления результатов расчета в виде таблиц (табл. 6,7).

*Таблица 6*

# **Поступление <sup>137</sup>Cs и <sup>90</sup>Sr в организм животных с суточным рационом кормов в пастбищный (стойловый) период**

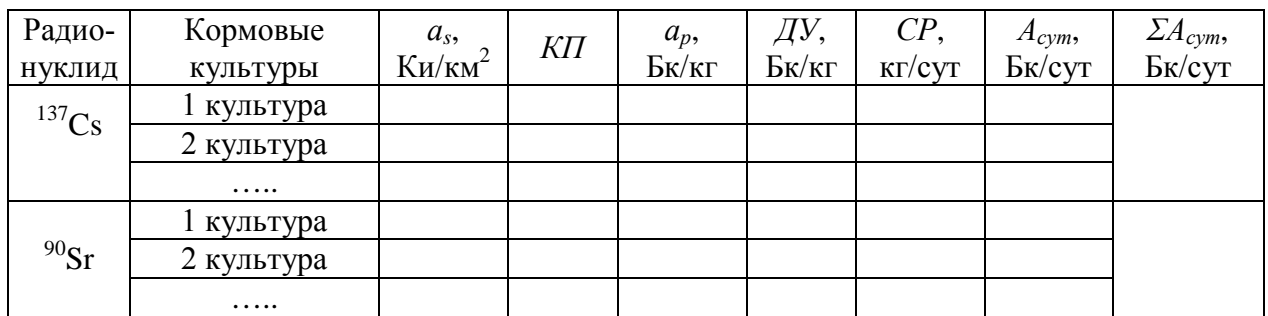

# *Таблица 7*

# **Поступление <sup>137</sup>Cs и <sup>90</sup>Sr в продукцию животноводства**

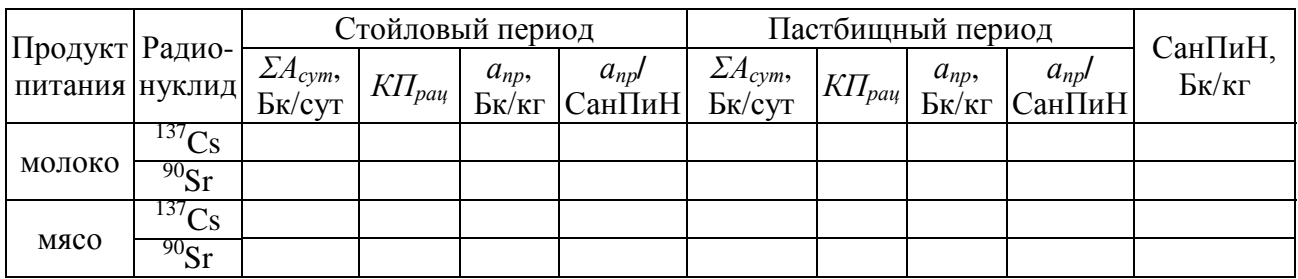

#### В конце раздела *проанализируйте полученные результаты:*

1) Сопоставьте уровни загрязнения продуктов питания человека с нормативами СанПиН (табл.4 Приложения), а кормовых культур – с допустимыми уровнями (КУ) содержания радионуклидов в кормах (табл.6 Приложения). Обратите внимание на различное загрязнение животноводческой продукции в пастбищный и стойловый периоды.

2) Оцените кратность превышения нормативов.

3) Сделайте выводы о возможности и ограничениях в реализации через торговую сеть кормов и животноводческой продукции из крупного сельскохозяйственного предприятия. Определите целесообразность производства той или иной продукции в данном хозяйстве.

## **Раздел 2.3. Прогноз дозы внешнего облучения человека, проживающего на загрязненной территории**

Величина дозы внешнего облучения человека зависит от целого ряда факторов: вида и энергии излучения радионуклида, количества радионуклида в почве (его активности), распределения радионуклида в слое почвы, времени нахождения человека на открытой территории, наличия защитных сооружений, расстояния от загрязненной поверхности и др. Поэтому точная оценка дозы внешнего облучения весьма затруднительна.

В условиях, когда опасность представляют только долгоживущие радионуклиды, основным источником внешнего облучения человека, проживающего на загрязненных территориях, является <sup>137</sup>Cs, распад которого, наряду с В-излучением, сопровождается высоко проникающим у-излучением. Другой долгоживущий радионуклид <sup>90</sup>Sr не представляет опасности при внешнем облучении, так как является источником только  $\beta$ -излучения, имеющего низкую проникающую способность.

Для приближенной оценки дозы внешнего облучения используют зависимость средней годовой дозы облучения человека ( $\mathcal{A}_{\text{eheun}}$ ) от плотности поверхностного загрязнения территории  ${}^{137}Cs$  (as), полученную эмпирически (опытным путем):

 $\mathcal{A}_{\text{SHEWH}}$  [MK3B/ $\text{TOAI} \approx 100 \cdot a_s$  [KH/KM<sup>2</sup>]

Это соотношение учитывает, что единственным источником внешнего облучения является у-излучение  $^{137}Cs$ ; радионуклид равномерно распределен в верхнем слое почвы толщиной 20 см; учитывается ослабление потока излучения при прохождении этого слоя; а также усредненные условия проживания человека.

В курсовом проекте для расчета дозы внешнего облучения используйте среднее значение загрязнения всей территории хозяйства: поля севооборота, огороды в личном подсобном хозяйстве, сенокосы и пастбища. Оцените полученное значение дозы, сравнив его с основным дозовым пределом для населения (табл. 10 Приложения).

## Раздел 2.4. Прогноз уровней загрязнения продукции растениеводства в личном подсобном хозяйстве и доз внутреннего облучения человека от потребления этой продукции

Прогноз уровней загрязнения продукции растениеводства радионуклидами в личном подсобном хозяйстве проводится для всех культур, которые человек употребляет в пищу в течение года, и которые входят в «стандартный» рацион питания человека (табл. 9 Приложения), с учетом типа почв в своем хозяйстве (огороды в личном подсобном хозяйстве - см. задание). Исключение составляет хлеб, для получения которого берут зерновые культуры из севооборота, либо получают в соседнем хозяйстве с аналогичными условиями загрязнения (т.е. расчет ведут, используя тот же тип почвы и величину средней плотности поверхностного загрязнения a<sub>s</sub> по севообороту).

Расчет ожидаемого содержания радионуклидов в продукции растениеводства ( $a_{nn}$ , Бк/кг) производится аналогично расчету загрязнения продукции растениеводства в крупном сельскохозяйственном предприятии (см. раздел  $2.1$ ).

Пример оформления результатов расчета приведен в таблице 7.

Таблица 7

#### Загрязнение продукции растениеводства в личном подсобном хозяйстве и дозы внутреннего облучения человека

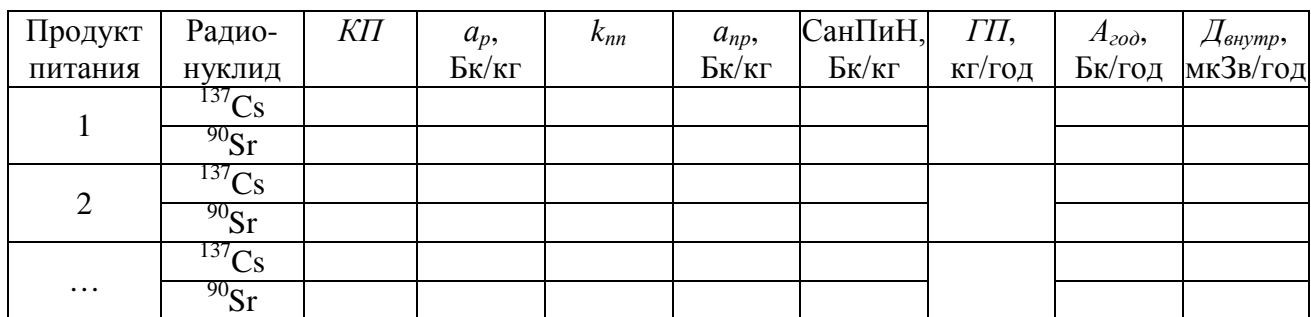

Расчет дозы внутреннего облучения человека (Двнутр, МКЗВ) основан на использовании дозового коэффициента, установленного нормами радиационной безопасности (НРБ-99/2009).

Дозовый коэффициент  $K_D$  – это величина ожидаемой эффективной дозы облучения человека при поступлении 1 Бк данного радионуклида через органы дыхания или пищеварения.

Для каждого радионуклида, а также для различных путей поступления его в живой организм дозовый коэффициент, а значит, и ожидаемая доза облучения человека различны. Это объясняется тем, что каждый радионуклид имеет определенные вид и энергию излучения, период полураспада, физические и химические свойства, место локализации в организме человека, период полувыведения из организма, по-разному участвует в обменных процессах и др.

Значения дозовых коэффициентов для некоторых радионуклидов приведены в таблице 11 Приложения. Например, для <sup>137</sup>Сs эта величина составляет  $K_D = 0.013$  мкЗв/Бк, для  $^{90}$ Sr –  $K_D = 0.08$  мкЗв/Бк при поступлении их с продуктами питания человека.

Следовательно, для расчета дозы внутреннего облучения сначала необходимо рассчитать активность радионуклида, поступающего в организм человека за год  $(A_{z0d})$ . Для этого загрязнение 1 кг продукта  $(a_{nn})$  умножают на его годовое потребление (ГП), согласно «стандартному» рациону питания человека:

$$
A_{zo\partial}=a_{np}\cdot\varGamma\Pi
$$

Если известна общая активность данного радионуклида, поступающего с конкретным продуктом питания в организм человека в течение года  $(A_{zod})$ . то можно рассчитать годовую дозу внутреннего облучения:

$$
\mathcal{A}_{\mathit{enymp}} = A_{\mathit{zo} \mathit{d}} \cdot K_D
$$

Данные расчетов внесите в таблицу 7.

В конце раздела *проанализируйте полученные результаты*:

1) Сопоставьте уровни загрязнения продуктов питания с нормативами СанПиН (табл.4 Приложения).

2) Оцените кратность превышения нормативов.

3) Сравните дозы внутреннего облучения, полученные человеком от потребления отдельных видов продукции.

#### **Раздел 2.5. Прогноз уровней загрязнения продукции животноводства в личном подсобном хозяйстве и доз внутреннего облучения человека от потребления этой продукции**

Прогноз уровней загрязнения *продукции животноводства в личном подсобном хозяйстве* проводится только для двух продуктов: молока и мяса говядины. Расчет ожидаемого содержания радионуклидов в продукции (*апр*, Бк/кг) производится аналогично расчету загрязнения продукции животноводства в крупном сельскохозяйственном предприятии для двух периодов кормления животных: пастбищного и стойлового. При этом следует учитывать, что животные в личном подсобном хозяйстве имеют другой рацион кормления (табл. 8 Приложения) и выпасаются на естественных сенокосах и пастбищах. Поэтому необходимо быть внимательными при выборе коэффициентов перехода радионуклидов *КП* для трав с естественных угодий (а не для сеяных трав!) и использовать в расчете уровни загрязнения почв сенокосов и пастбищ, которые отличаются от загрязнения полей севооборота и огородов (см. задание к курсовому проекту).

Концентраты (зерно ячменя или овса) жители частного сектора покупают в хозяйстве, т.е. данные по загрязнению радионуклидами следует брать из севооборота или, если такая культура отсутствует, из соседнего хозяйства с аналогичными условиями загрязнения (т.е. расчет ведут по тому же типу почвы и средней плотности поверхностного загрязнения  $a_s$  по севообороту).

Расчет дозы внутреннего облучения человека от потребления продукции животноводства производится аналогично расчету дозы от продукции растениеводства. Однако необходимо учитывать, что уровни загрязнения молока и мяса в пастбищный и стойловый период могут отличаться. Кроме того, длительность этих периодов, а следовательно, и потребление человеком продуктов питания (*ГП*), полученных в пастбищный и стойловый период, отличаются. Согласно таблице 8 Приложения длительность пастбищного периода может составлять 5 месяцев. Значит, годовое потребление этих продуктов нужно пропорционально разделить в соответствии с длительностью пастбищного и стойлового периодов.

Пример оформления результатов расчета приведен в таблицах 8 и 9.

*Таблица 8*

# **Поступление <sup>137</sup>Cs и <sup>90</sup>Sr в организм животных с суточным рационом кормов в пастбищный (стойловый) период**

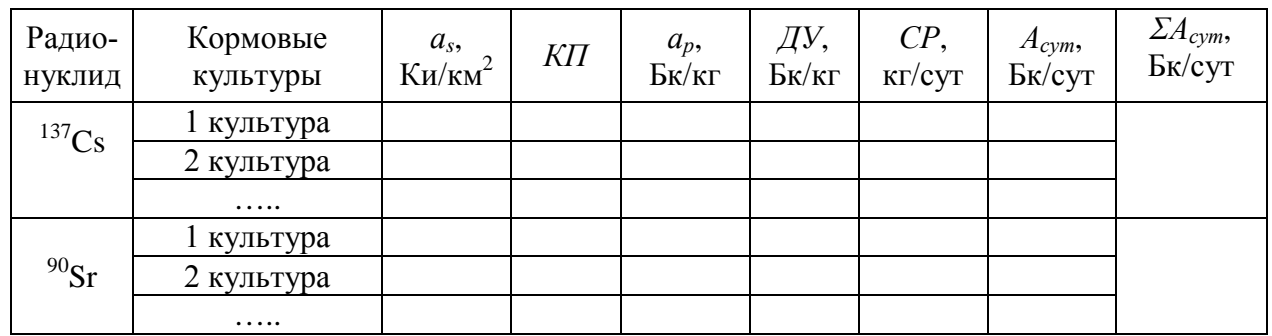

*Таблица 9*

# **Поступление <sup>137</sup>Cs и <sup>90</sup>Sr в организм человека и дозы внутреннего облучения от потребления животноводческой продукции**

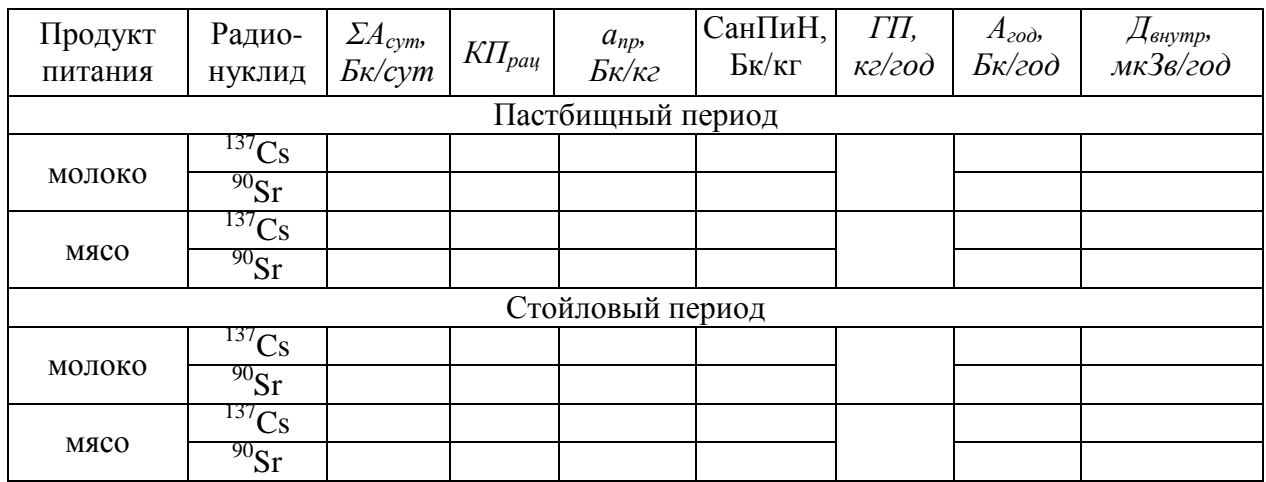

В конце раздела *проанализируйте полученные результаты*:

1) Сопоставьте уровни загрязнения молока и мяса с нормативами Сан-ПиН (табл.4 Приложения), а уровни загрязнения кормовых культур с допустимыми уровнями (ДУ) содержания радионуклидов в кормах (табл.6 Приложения).

2) Оцените кратность превышения нормативов.

3) Сравните дозы внутреннего облучения, полученные человеком от потребления отдельных видов продукции.

# **Раздел 2.6. Прогноз суммарной годовой дозы облучения человека, проживающего на загрязненной территории**

Суммарная доза облучения человека складывается из дозы *внешнего облучения* и *внутреннего облучения* от присутствия 137Cs и 90Sr во всех продуктах питания, попадающих в организм человека.

В разделах 2.3-2.5 уже были рассчитаны дозы облучения человека от

различных источников. Перенесите полученные данные в итоговую таблицу и рассчитайте суммарную дозу облучения человека, проживающего на загрязненной территории и использующего в пищу продукты питания, согласно «стандартному» рациону питания. Рассчитайте вклад в суммарную дозу облучения человека (в %) отдельных продуктов растениеводства и животноводства, приняв за 100% величину суммарной дозы.

Пример оформления результатов расчета приведен в таблице 10.

*Таблица 10*

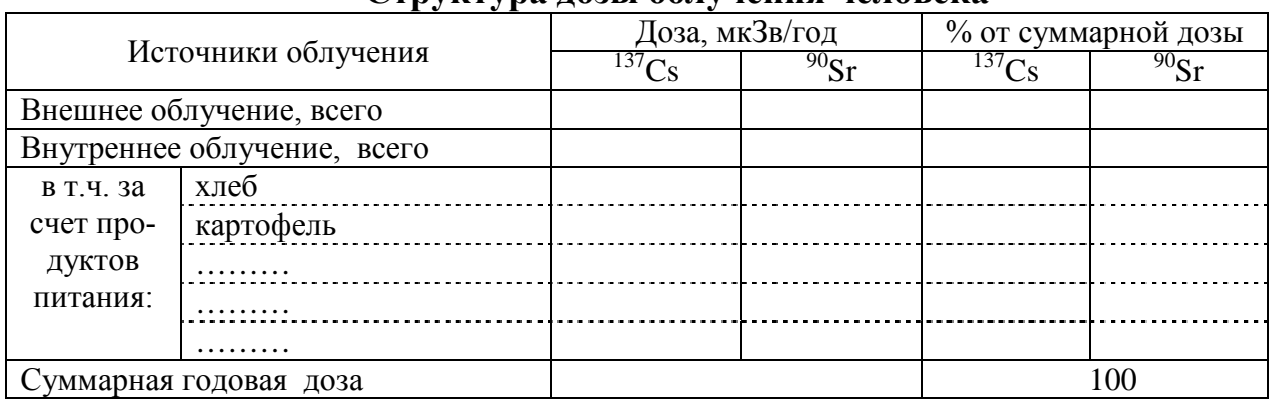

#### **Структура дозы облучения человека**

В конце раздела *проанализируйте все результаты*, полученные по личному подсобному хлзяйству:

1) Сопоставьте уровни загрязнения сельскохозяйственной продукции с существующими нормативами.

2) Сравните содержание радионуклидов в продукции личного подсобного хозяйства и крупного сельскохозяйственного производства.

3) Сделайте выводы о возможности и ограничениях в реализации через торговую сеть продукции из личного подсобного хозяйства.

4) Сделайте вывод о величине суммарной дозы облучения человека и сопоставьте ее с основным дозовым пределом для населения (табл. 10 Приложения).

5) Проанализируйте структуру дозовой нагрузки на население, т.е. оцените вклад в общее облучение человека отдельных составляющих: внешнего и внутреннего облучения,  $137$ Сs и  $90$ Sr, отдельных продуктов питания. Выделите критические продукты, вносящие основной вклад в формирование дозы.

6) Сделайте выводы о возможности проживания населения на данной территории и необходимости проведения мероприятий по снижению загрязнённости продукции и дозовых нагрузок на человека. Используйте таблицы 12 и 13 Приложения.

#### <span id="page-20-0"></span>**4.4.2.3 Глава 3. Мероприятия по снижению загрязнённости продукции и дозовых нагрузок на население**

Написанию третьей главы курсового проекта стоит уделить *особое внимание,* поскольку именно здесь студент сможет *показать глубину своих*  знаний не только по сельскохозяйственной радиологии, но и по изученным ранее дисциплинам и проявить творческий подход при выполнении задания.

Главные задачи третьей главы:

1) предложить и обосновать выбор мероприятий, которые обеспечат безопасное проживание населения и ведение хозяйственной деятельности на территории изучаемого хозяйства;

2) выполнить повторный прогнозный расчет уровней загрязнения сельскохозяйственной продукции и дозы облучения человека с учетом эффективности выбранных мероприятий и доказать целесообразность предложенного выбора.

# Разлел 3.1. Выбор мероприятий по снижению загрязнённости продукции в общественном секторе

В крупном сельскохозяйственном предприятии производство продукции ведется с целью ее продажи, поэтому главная задача при выборе мероприятий – это получение продукции, удовлетворяющей санитарногигиеническим требованиям (СанПиН, ДУ). Если уровни загрязнения отдельных видов продукции находятся в пределах действующих нормативов, то ставится задача снижения содержания радионуклидов в производимой продукции до минимума, конечно, с учетом возможностей конкретного хозяйства.

В этом разделе нет необходимости просто переписывать из учебника или другой литературы все возможные приемы. Задача студента – выбрать наиболее подходящие мероприятия для условий именно изучаемого хозяйства, которое было подробно проанализировано во второй главе курсового проекта. При рассмотрении различных приемов пользуйтесь ориентировочными численными значениями эффективности мероприятий, представленных в таблицах 14-17 Приложения.

Обсудите, необходимы ли рекомендации по изменению направления производства и структуры сельхозугодий. Имейте в виду, что такие кардинальные меры обычно требуют значительных капиталовложений, поэтому мероприятия по перепрофилированию хозяйственной деятельности предлагайте только в том случае, если никакие другие приемы не позволяют решить поставленную задачу.

Предложите рекомендации по проведению культуртехнических мероприятий: агротехнических, агромелиоративных приемов и мероприятий по изменению технологий производства. Дайте обоснование вашего выбора: почему одни мероприятия следует рекомендовать, а другие в вашем случае могут оказаться не достаточно эффективными (например, не достигаются нормативные уровни, высокие экономические затраты, неподходящие почвенноклиматические условия и т.д.).

Учитывайте, что после аварийной ситуации, рассматриваемой в курсовом проекте, могло пройти много времени, например как после катастрофы на Чернобыльской АЭС. При этом эффективность некоторых мероприятий в отдаленный период снижается по сравнению с первыми послеаварийными годами. Например, обычная вспашка, снижающая поступление радионуклидов в растения в 1,5–3,0 раза при первом применении после поверхностного загрязнения, спустя годы уже не будет давать такого эффекта. Кроме того, имейте в виду, что при совместном применении нескольких мер эффективность отдельных приемов не складывается; суммарный эффект, как правило, заметно ниже.

В выборе защитных мероприятий ориентируйтесь в первую очередь на приемы, оказывающие длительное воздействие на снижение накопления радионуклидов; например, приемы мелиорации, а не переработки уже полученной загрязненной продукции. Обсудите также вопросы необходимости и целесообразности изменения структуры посевных площадей, дополнив их рекомендациями относительно размещения культур по участкам с различной степенью загрязнения почвы.

Если культуртехнических приемов для снижения загрязненности продукции будет не достаточно, предложите мероприятия по переработке сельскохозяйственной продукции.

# **Раздел 3.2. Выбор мероприятий по снижению загрязнённости продукции в личном подсобном хозяйстве и дозовых нагрузок на население**

Главная задача при выборе мероприятий в личном подсобном хозяйстве – максимально возможное *снижение суммарной дозы облучения человека*, проживающего на загрязненной радионуклидами территории. Поэтому для правильного выбора и разработки системы контрмер, прежде всего, опирайтесь на анализ величины и структуры дозовой нагрузки на население. Сначала предложите мероприятия, снижающие дозу облучения от тех источников, которые дают наибольший вклад в суммарное воздействие радиации на человека. Это не обязательно должны быть продукты питания, не забывайте о наличии внешнего облучения.

Предложите рекомендации по проведению агротехнических и агромелиоративных мероприятий. При этом учитывайте специфику проведения этих приемов на небольших территориях частных владений.

Особое внимание уделите кормовым культурам, полученным на естественных угодьях. Выбирайте мероприятия, оказывающие длительное воздействие на снижение накопления радионуклидов; например, коренная мелиорация лугов, а не переработка уже полученной загрязненной продукции или ограничение ее потребления. Часто уровни загрязнения кормов радионуклидами настолько высоки, что никакие приемы не могут привести к достижению желаемого результата. В этом случае целесообразно вводить такую крайнюю меру, как полный запрет на использование естественных угодий.

Мероприятия по переработке загрязненной продукции или изменению структуры пищевого рациона для населения предлагайте в том случае, если другие приемы не позволяют существенно снизить загрязнение продуктов питания. Помните, что главный критерий выбора – это доза облучения человека. При этом некоторые продукты питания даже могут иметь уровень содержания радионуклидов выше допустимого (СанПиН), однако при малом количестве потребления они не будут вносить значительного вклада в суммарную дозу облучения.

#### Раздел 3.3. Прогноз загрязнения продукции и дозовых нагрузок при измененных технологиях производства

Выполните повторный прогнозный расчет уровней загрязнения продукции в крупном сельскохозяйственном предприятии и в личном подсобном хозяйстве, а также суммарной дозы облучения человека с учетом измененных технологий производства. Используйте для этого численные значения эффективности выбранных мероприятий, приведенных в таблицах 14-17 Приложения. Учтите, что эффективность совместного применения нескольких мер нельзя определять путем сложения или умножения эффектов от отдельных приемов. В этом случае значение кратности снижения накопления радионуклидов примите выше того, что дает мероприятие с наибольшей эффективностью, но ниже суммы значений по всем задействованным мерам.

#### В конце главы проанализируйте полученные результаты:

1) Удалось ли вам после проведения всех предложенных мероприятий получить сельскохозяйственную продукцию, полностью удовлетворяющую существующим нормативам? Оцените продукцию в крупном сельскохозяйственном предприятии и в личном подсобном хозяйстве.

2) Как изменилась суммарная доза облучения человека? Сравните с основным дозовым пределом.

3) Изменилась ли структура дозовой нагрузки?

#### <span id="page-23-0"></span>4.4.3 Разработка заключения

Основное назначение заключения - резюмировать содержание курсового проекта, подвести итоги проведенных исследований, соотнеся их с целью и задачами исследования, сформулированными во введении.

#### <span id="page-23-1"></span>4.4.4 Оформление библиографического списка

В библиографический список включаются источники, на которые есть ссылки в тексте курсового проекта (не менее 5 источников). Обязательно присутствие источников, опубликованных в течение последних 3-х лет и зарубежных источников. Требования по оформлению библиографического списка приведены в разделе 5.6.

#### <span id="page-23-2"></span>4.4.5 Оформление Приложения (по необходимости)

Приложения являются самостоятельной частью работы. В приложениях курсового проекта помещают материал, дополняющий основной текст. Приложениями могут быть графики, диаграммы, таблицы, карты и т.д.

# <span id="page-24-0"></span>**5. Требования к оформлению курсовых проектов**

# <span id="page-24-1"></span>**5.1 Оформление текстового материала (***ГОСТ 7.0.11 – 2011)*

- 1. Курсовой проект должен быть выполнен печатным способом с использованием компьютера и принтера на одной стороне белой бумаги формата А 4 (210x297 мм).
- 2. Поля: с левой стороны 25 мм; с правой 10 мм; в верхней части 20 мм; в нижней - 20 мм.
- 3. Тип шрифта: *Times New Roman Cyr.* Шрифт основного текста: обычный, размер 14 пт. Шрифт заголовков разделов (глав): полужирный, размер 16 пт. Шрифт заголовков подразделов: полужирный, размер 14 пт. Цвет шрифта должен быть черным. Межсимвольный интервал – обычный. Межстрочный интервал – полуторный. Абзацный отступ – 1,25 см.
- 4. Страницы должны быть пронумерованы. Порядковый номер ставится в **середине верхнего поля**. Первой страницей считается титульный лист, но номер страницы на нем не проставляется. Задание - страница 2, затем 3 и т.д.
- 5. Главы имеют **сквозную нумерацию** в пределах работы и обозначаются арабскими цифрами. **В конце заголовка точка не ставится**. Если заголовок состоит из двух предложений, их разделяют точкой. **Переносы слов в заголовках не допускаются.**
- 6. Номер подраздела (параграфа) включает номер раздела (главы) и порядковый номер подраздела (параграфа), разделенные точкой. Пример – 1.1, 1.2 и т.д.
- 7. Главы работы по объему должны быть пропорциональными. Каждая глава начинается с новой страницы.
- 8. В работе необходимо чётко и логично излагать свои мысли, следует избегать повторений и отступлений от основной темы. Не следует загромождать текст длинными описательными материалами.
- 9. На последней странице курсового проекта ставятся дата окончания работы и подпись автора.
- 10.Законченную работу следует переплести в папку.

Написанный и оформленный в соответствии с требованиями курсовой проект обучающийся регистрирует на кафедре. Срок рецензирования – не более 7 дней.

# <span id="page-24-2"></span>**5.2 Оформление ссылок** *(ГОСТР 7.0.5)*

При написании курсового проекта необходимо давать краткие внутритекстовые библиографические ссылки. Если делается ссылка на источник в целом, то необходимо после упоминания автора или авторского коллектива, а также после приведенной цитаты работы, указать в квадратных скобках номер этого источника в библиографическом списке. Например: По мнению

Ван Штраалена, существуют по крайней мере три случая, когда биоиндикация становится незаменимой [7].

Допускается внутритекстовую библиографическую ссылку заключать в круглые скобки, с указанием авторов и года издания объекта ссылки. Например, (Черников, Соколов 2018).

Если ссылку приводят на конкретный фрагмент текста документа, в ней указывают порядковый номер и страницы, на которых помещен объект ссылки. Сведения разделяют запятой, заключая в квадратные скобки. Например, [10, с. 81]. Допускается оправданное сокращение цитаты. В данном случае пропущенные слова заменяются многоточием.

#### <span id="page-25-0"></span>**5.3 Оформление иллюстраций** *(ГОСТ 2.105-95)*

На все рисунки в тексте должны быть даны ссылки. Рисунки должны располагаться непосредственно после текста, в котором они упоминаются впервые, или на следующей странице. Рисунки нумеруются арабскими цифрами, при этом нумерация сквозная, но допускается нумеровать и в пределах раздела (главы). В последнем случае, номер рисунка состоит из номера раздела и порядкового номера иллюстрации, разделенных точкой (*например*: Рисунок 1.1).

Подпись к рисунку располагается под ним посередине строки. Слово «Рисунок» пишется полностью. В этом случае подпись должна выглядеть так: Рисунок 2 - Жизненные формы растений

Точка в конце названия не ставится.

При ссылках на иллюстрации следует писать «... в соответствии с рис. 2» при сквозной нумерации и «... в соответствии с рис. 1.2» при нумерации в пределах раздела.

Независимо от того, какая представлена иллюстрация - в виде схемы, графика, диаграммы - подпись всегда должна быть «Рисунок». Подписи типа «Схема 1.2», «Диагр. 1.5» не допускаются.

Схемы, графики, диаграммы (если они не внесены в приложения) должны размещаться сразу после ссылки на них в тексте курсового проекта. Допускается размещение иллюстраций через определенный промежуток текста в том случае, если размещение иллюстрации непосредственно после ссылки на нее приведет к разрыву и переносу ее на следующую страницу.

## <span id="page-25-1"></span>**5.4 Общие правила представления формул** *(ГОСТ 2.105-95)*

Формулы должны быть оформлены в редакторе формул *Equation Editor* и вставлены в документ как объект.

Большие, длинные и громоздкие формулы, которые имеют в составе знаки суммы, произведения, дифференцирования, интегрирования, размещают на отдельных строках. Это касается также и всех нумеруемых формул. Для экономии места несколько коротких однотипных формул, отделенных от текста, можно подать в одной строке, а не одну под одною. Небольшие и несложные формулы, которые не имеют самостоятельного значения, вписывают внутри строк текста.

Объяснение значений символов и числовых коэффициентов нужно подавать непосредственно под формулой в той последовательности, в которой они приведены в формуле. Значение каждого символа и числового коэффициента нужно подавать с новой строки. Первую строку объяснения начинают со слова «где» без двоеточия.

Уравнения и формулы нужно выделять из текста свободными строками. Выше и ниже каждой формулы нужно оставить не меньше одной свободной строки. Если уравнение не вмещается в одну строку, его следует перенести после знака равенства (=), или после знаков плюс (+), минус (-), умножение.

Нумеровать следует лишь те формулы, на которые есть ссылка в следующем тексте.

Порядковые номера помечают арабскими цифрами в круглых скобках около правого поля страницы без точек от формулы к ее номеру. Формулы должны нумероваться сквозной нумерацией арабскими цифрами, которые записывают на уровне формулы справа в круглых скобках. Допускается нумерация формул в пределах раздела. В этом случае номер формулы состоит из номера раздела и порядкового номера формулы, разделенных точкой (Например, 4.2). Номер, который не вмещается в строке с формулой, переносят ниже формулы. Номер формулы при ее перенесении вмещают на уровне последней строки. Если формула взята в рамку, то номер такой формулы записывают снаружи рамки с правой стороны напротив основной строки формулы. Номер формулы-дроби подают на уровне основной горизонтальной черточки формулы.

Номер группы формул, размещенных на отдельных строках и объединенных фигурной скобкой, помещается справа от острия парантеза, которое находится в середине группы формул и направлено в сторону номера.

Общее правило пунктуации в тексте с формулами такое: формула входит в предложение как его равноправный элемент. Поэтому в конце формул и в тексте перед ними знаки препинания ставят в соответствии с правилами пунктуации.

Двоеточие перед формулой ставят лишь в случаях, предусмотренных правилами пунктуации: а) в тексте перед формулой обобщающее слово; б) этого требует построение текста, который предшествует формуле.

Знаками препинания между формулами, которые идут одна под одной и не отделены текстом, могут быть запятая или точка с запятой непосредственно за формулой к ее номеру.

*Пример:* Влажность почвы *W* в % вычисляется по формуле:

$$
W = \frac{(m_1 - m_0) \times 100}{(m_0 - m)},
$$
\n(4.2)

где

*т1*, - масса влажной почвы со стаканчиком, г;

*т<sup>0</sup>* - масса высушенной почвы со стаканчиком, г;

*т -* масса стаканчика, г.

При ссылке на формулу в тексте ее номер ставят в круглых скобках. *Например:* Из формулы (4.2) следует…

## <span id="page-27-0"></span>**5.5 Оформление таблиц** *(ГОСТ 2.105-95)*

На все таблицы в тексте должны быть ссылки. Таблица должна располагаться непосредственно после текста, в котором она упоминается впервые, или на следующей странице.

Все таблицы нумеруются (нумерация сквозная, либо в пределах раздела – в последнем случае номер таблицы состоит из номера раздела и порядкового номера внутри раздела, разделенных точкой (*например*: Таблица 1.2). Таблицы каждого приложения обозначают отдельной нумерацией арабскими цифрами с добавлением обозначения приложения (*например*: Приложение 2, табл. 2).

Название таблицы следует помещать над таблицей слева, без абзацного отступа в одну строку с ее номером через тире (*например*: Таблица 3 – Аккумуляция углерода в продукции агроценозов за 1981-2015 гг.).

При переносе таблицы на следующую страницу название помещают только над первой частью. Над другими частями также слева пишут слово «Продолжение» или «Окончание» и указывают номер таблицы (например: Продолжение таблицы 3).

Таблицы, занимающие страницу и более, обычно помещают в приложение. Таблицу с большим количеством столбцов допускается размещать в альбомной ориентации. В таблице допускается применять размер шрифта 12, интервал 1,0.

Заголовки столбцов и строк таблицы следует писать с прописной буквы в единственном числе, а подзаголовки столбцов – со строчной буквы, если они составляют одно предложение с заголовком, или с прописной буквы, если они имеют самостоятельное значение. В конце заголовков и подзаголовков столбцов и строк точки не ставят.

Разделять заголовки и подзаголовки боковых столбцов диагональными линиями не допускается. Заголовки столбцов, как правило, записывают параллельно строкам таблицы, но при необходимости допускается их перпендикулярное расположение.

Горизонтальные и вертикальные линии, разграничивающие строки таблицы, допускается не проводить, если их отсутствие не затрудняет пользование таблицей. Но заголовок столбцов и строк таблицы должны быть отделены линией от остальной части таблицы.

При заимствовании таблиц из какого-либо источника, после нее оформляется сноска на источник в соответствии с требованиями к оформлению сносок.

*Пример:*

Таблица 3 – Аккумуляция углерода в продукции агроценозов за 1981-2019 гг., тыс. т $C$  $\cdot$ год $^{-1}$ 

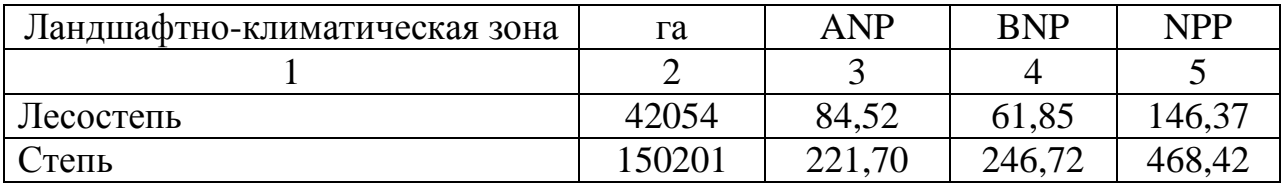

------------------------------------*разрыв страницы-----------------------------------------*

#### Продолжение таблицы 3

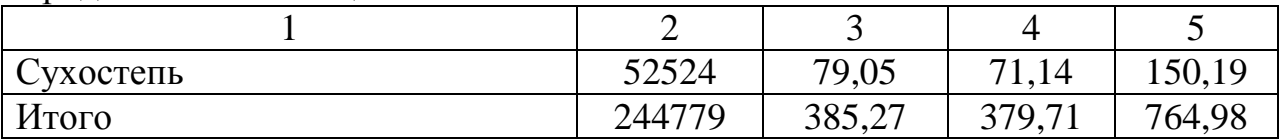

# <span id="page-28-0"></span>**5.6 Оформление библиографического списка** *(ГОСТ 7.1)*

#### **Оформление книг**

#### *с 1 автором*

Орлов, Д.С. Химия почв / Д.С. Орлов. – М.: Изд-во МГУ, 1985. – 376 с.

## *с 2-3 авторами*

Жуланова, В.Н. Агропочвы Тувы: свойства и особенности функционирования / В.Н. Жуланова, В.В. Чупрова. – Красноярск: Изд-во КрасГАУ, 2010. – 155 с.

## *с 4 и более авторами*

Коробкин, М.В. Современная экономика/ М.В. Коробкин [и д.р.] – СПб.: Питер, 2014. – 325 с.

## **Оформление учебников и учебных пособий**

Наумов, В.Д. География почв. Почвы тропиков и субтропиков: учебник / В.Д. Наумов – М.: «ИНФРА-М», 2014. – 282 с.

## **Оформление учебников и учебных пособий под редакцией**

Использование дистанционных методов исследования при проектировании адаптивно-ландшафтных систем земледелия: уч. пособие / И.Ю. Савин, В.И.Савич, Е.Ю. Прудникова, А.А. Устюжанин; под ред. В.И. Кирюшина. – М.: Изд-во РГАУ-МСХА, 2014. – 180 с.

#### **Для многотомных книг**

Боков, А.Н. Экономика Т.2. Микроэкономика / А.Н. Боков. – М.: Норма,  $2014. - 532$  c.

#### **Словари и энциклопедии**

Ожегов, С.И. Толковый словарь русского языка / С.И. Ожегов, Н. Ю. Шведова. – М.: Азбуковник, 2000. – 940 с.

Экономическая энциклопедия / Е.И. Александрова [и др.]. – М.: Экономика, 1999. – 1055 с.

#### **Оформление статей из журналов и периодических сборников**

1. Яковлев, П.А. Продуктивность яровых зерновых культур в условиях воздействия абиотических стрессовых факторов при обработке семян селеном, кремнием и цинком / П.А. Яковлев // Агрохимический вестник. – 2014. – № 4.  $- C. 38 - 40.$ 

2. Krylova, V.V. Нypoxic stress and the transport systems of the peribacteroid membrane of bean root nodules / V.V. Krylova, S.F. Izmailov // Applied Biochemistry and Microbiology,  $2011. - Vol. 47. - N<sub>2</sub>1. - P.12-17.$ 

3. Сергеев, В.С. Динамика минерального азота в черноземе выщелоченном под яровой пшеницей при различных приемах основной обработки почвы / В.С. Сергеев // Научное обеспечение устойчивого функционирования и развития АПК: материалы Всероссийской научно-практической конференции. – Уфа, 2009. – С. 58-62.

4. Shumakova, K.B. The development of rational drip irrigation schedule for growing nursery apple trees (*Malus domestica* Borkh.) in the Moscow region/ K.B. Shumakova, A.Yu. Burmistrova // European science and technology: materials of the IV international research and practice conference. Vol. 1. Publishing office Vela Verlag Waldkraiburg – Munich – Germany, 2013. – P. 452–458.

#### **Диссертация**

Жуланова, В.Н. Гумусное состояние почв и продуктивность агроценозов Тувы // В.Н. Жуланова. – Дисс. ... канд. биол. наук. Красноярск, 2005. – 150 с.

#### **Автореферат диссертации**

Козеичева, Е.С. Влияние агрохимических свойств почв центрального нечерноземья на эффективность азотных удобрений: Автореф. дис. канд. биол. наук: 06.01.04 – М.: 2011. – 23с.

#### **Описание нормативно-технических и технических документов**

1. ГОСТ Р 7.0.5-2008 «Система стандартов по информации, библиотечному и издательскому делу. Библиографическая ссылка. Общие требования и правила составления» – Введ. 2009-01-01. – М.: Стандартинформ, 2008. – 23 с. 2. Пат. 2187888 Российская Федерация, МПК7 Н 04 В 1/38, Н 04 J 13/00. Приемопередающее устройство / Чугаева В.И.; заявитель и патентообладатель Воронеж. науч.-исслед. ин-т связи. – № 2000131736/09; заявл. 18.12.00; опубл. 20.08.02, Бюл. № 23 (II ч.). – 3 с.

#### **Описание официальных изданий**

Конституция Российской Федерации : принята всенародным голосованием 12 декабря 1993 года. – М.: Эксмо, 2013. – 63 с.

#### **Депонированные научные работы**

1. Крылов, А.В. Гетерофазная кристаллизация бромида серебра / А.В. Крылов, В.В. Бабкин; Редкол. «Журн. прикладной химии». – Л., 1982. – 11 с. – Деп. в ВИНИТИ 24.03.82; № 1286-82.

2. Кузнецов, Ю.С. Изменение скорости звука в холодильных расплавах / Ю.С. Кузнецов; Моск. хим.-технол. ун-т. – М., 1982. – 10 с. – Деп. в ВИНИ-ТИ 27.05.82; № 2641.

#### **Электронные ресурсы**

1. Суров, В.В. Продуктивность звена полевого севооборота / В.В. Суров, О.В. Чухина // Молочнохозяйственный вестник. – 2012. – №4(8) [Электронный журнал].  $-C.18-23$ . – Режим доступа: URL [molochnoe.ru/journal.](http://molochnoe.ru/journal)

2. Защита персональных данных пользователей и сотрудников библиотеки [Электронный ресурс]. – Режим доступа: http://www.nbrkomi.ru. – Заглавие с экрана. – (Дата обращения: 14.04.2014).

#### <span id="page-30-0"></span>**5.7 Оформление приложений** *(ГОСТ 2.105-95)*

Каждое приложение следует начинать с новой страницы с указанием наверху посередине страницы слова "Приложение" и его обозначения. Приложение должно иметь заголовок, который записывают симметрично относительно текста с прописной буквы отдельной строкой.

Приложения обозначают заглавными буквами русского алфавита, начиная с А, за исключением букв Ё, З, Й, О, Ч, Ь, Ы, Ъ. Допускается использование для обозначения приложений арабских цифр. После слова "Приложение" следует буква (или цифра), обозначающая его последовательность.

Приложения, как правило, оформляют на листах формата А4. Допускается оформлять приложения на листах формата А3, А2, А1 по ГОСТ 2.301.

Приложения должны иметь общую с остальной частью документа сквозную нумерацию страниц.

#### <span id="page-31-0"></span>5.8 Требования к лингвистическому оформлению курсового проекта

Курсовой проект должен быть написан логически последовательно, литературным языком. Повторное употребление одного и того же слова, если это возможно, допустимо через  $50 - 100$  слов. Не должны употребляться как излишне пространные и сложно построенные предложения, так и чрезмерно краткие лаконичные фразы, слабо между собой связанные, допускающие двойные толкования и т. д.

При написании курсового проекта не рекомендуется вести изложение от первого лица единственного числа: «я наблюдал», «я считаю», «по моему мнению» и т.д. Корректнее использовать местоимение «мы». Допускаются обороты с сохранением первого лица множественного числа, в которых исключается местоимение «мы», то есть фразы строятся с употреблением слов «наблюдаем», «устанавливаем», «имеем». Можно использовать выражения «на наш взгляд», «по нашему мнению», однако предпочтительнее выражать ту же мысль в безличной форме, например:

- изучение педагогического опыта свидетельствует о том, что ...,
- на основе выполненного анализа можно утверждать ...,
- проведенные исследования подтвердили...;
- представляется целесообразным отметить;
- установлено, что;
- делается вывод о...;
- следует подчеркнуть, выделить;
- можно сделать вывод о том, что;
- необходимо рассмотреть, изучить, дополнить;
- в работе рассматриваются, анализируются...

При написании курсового проекта необходимо пользоваться языком научного изложения. Здесь могут быть использованы следующие слова и выражения:

- для указания на последовательность развития мысли и временную соотнесенность:
	- прежде всего, сначала, в первую очередь;
	- $-$  во-первых, во-вторых и т. д.;
	- затем, далее, в заключение, итак, наконец;
	- до сих пор, ранее, в предыдущих исследованиях, до настоящего времени;
	- в последние годы, десятилетия;
- для сопоставления и противопоставления:
	- однако, в то время как, тем не менее, но, вместе с тем;
	- $\kappa a \kappa \ldots$ , mak  $u \ldots$ ;
	- с одной стороны..., с другой стороны, не только..., но и;
	- по сравнению, в отличие, в противоположность;
- для указания на следствие, причинность:
	- таким образом, следовательно, итак, в связи с этим;
	- отсюда следует, понятно, ясно;
- это позволяет сделать вывод, заключение;
- свидетельствует, говорит, дает возможность;
- $-$  в результате;
- для дополнения и уточнения:
	- помимо этого, кроме того, также и, наряду с..., в частности;
	- главным образом, особенно, именно;
- для иллюстрации сказанного:
	- например, так;
	- проиллюстрируем сказанное следующим примером, приведем при- $Mep$ ;
	- подтверждением выше сказанного является;
- для ссылки на предыдущие высказывания, мнения, исследования и т.д.:
	- было установлено, рассмотрено, выявлено, проанализировано;
	- как говорилось, отмечалось, подчеркивалось;
	- аналогичный, подобный, идентичный анализ, результат;
	- по мнению X, как отмечает X, согласно теории X;
- для введения новой информации:
	- рассмотрим следующие случаи, дополнительные примеры;
	- перейдем к рассмотрению, анализу, описанию;
	- остановимся более детально на...;
	- следующим вопросом является...;
	- еще одним важнейшим аспектом изучаемой проблемы является...;
- для выражения логических связей между частями высказывания:
	- как показал анализ, как было сказано выше;
	- на основании полученных данных;
	- проведенное исследование позволяет сделать вывод;
	- резюмируя сказанное;
	- дальнейшие перспективы исследования связаны с....

Письменная речь требует использования в тексте большого числа развернутых предложений, включающих придаточные предложения, причастные и деепричастные обороты. В связи с этим часто употребляются составные подчинительные союзы и клише:

- поскольку, благодаря тому что, в соответствии с...;
- в связи, в результате;
- при условии, что, несмотря на...;
- наряду с..., в течение, в ходе, по мере.

Необходимо определить основные понятия по теме исследования, чтобы использование их в тексте курсового проекта было однозначным. Это означает: то или иное понятие, которое разными учеными может трактоваться по-разному, должно во всем тексте данной работы от начала до конца иметь лишь одно, четко определенное автором курсового проекта значение.

В курсовом проекте должно быть соблюдено единство стиля изложения, обеспечена орфографическая, синтаксическая и стилистическая грамотность в соответствии с нормами современного русского языка.

# <span id="page-33-0"></span>**6. Порядок защиты курсового проекта**

Ответственность за организацию и проведение защиты курсового проекта возлагается на заведующего кафедрой и руководителя курсовым проектированием. Заведующий кафедрой формирует состав комиссии по защите курсовых проектов, утвержденный протоколом заседания кафедры. Руководитель информирует студентов о дне и месте проведения защиты курсовых проектов, обеспечивает работу комиссии необходимым оборудованием, проверяет соответствие тем представленных курсовых проектов примерной тематике, готовит к заседанию комиссии экзаменационную ведомость с включением в нее тем курсовых проектов студентов, дает краткую информацию студентам о порядке проведения защиты курсовых проектов, обобщает информацию об итогах проведения защиты курсовых проектов на заседании кафедры.

К защите могут быть представлены только работы, которые получили положительную рецензию. Не зачтённая работа должна быть доработана в соответствии с замечаниями руководителя в установленные сроки и сдана на проверку повторно.

Защита курсовых проектов проводится до начала экзаменационной сессии. Защита курсового проекта включает:

– краткое сообщение автора (презентация 9-11 слайдов) об актуальности работы, целях, объекте исследования, результатах и рекомендациях по совершенствованию деятельности анализируемой организации в рамках темы исследования;

– вопросы к автору работы и ответы на них;

– отзыв руководителя курсового проектирования.

Защита курсового проекта производится публично (в присутствии студентов, защищающих проекты в этот день) членам комиссии. К защите могут быть представлены только те работы, которые получили положительную рецензию руководителя.

Если при проверке курсового проекта или защите выяснится, что студент не является ее автором, то защита прекращается. Студент будет обязан написать курсовой проект по другой теме.

При оценке курсового проекта учитывается:

– степень самостоятельности выполнения работы;

- актуальность и новизна работы;
- сложность и глубина разработки темы;
- знание современных подходов на исследуемую проблему;
- использование периодических изданий по теме;
- качество оформления;
- четкость изложения доклада на защите;
- правильность ответов на вопросы.

В соответствии с установленными правилами курсовой проект оценивается по следующей шкале:

– на "**отлично**" оценивается проект, который выполнен в полном объеме, раскрыто содержание каждого вопроса, сформулированы собственные аргументированные выводы; оформление работы соответствует предъявляемым требованиям; при защите проекта студент свободно владеет материалом и отвечает на вопросы.

– на "**хорошо**" оценивается проект, который выполнен в полном объеме, раскрыто содержание каждого вопроса; но есть незначительные замечания к выводам и оформлению работы; при защите проекта студент владеет материалом, но отвечает не на все вопросы

– на "**удовлетворительно**" оценивается проект, в котором не полностью раскрыто содержание каждого вопроса; не сделаны собственные выводы; грубые недостатки в оформлении работы; при защите работы студент слабо владеет материалом, отвечает не на все вопросы.

– на "**неудовлетворительно**" оценивается проект, который выполнен не полностью, не раскрыто содержание каждого вопроса; не сделаны выводы; грубые недостатки в оформлении работы; при защите работы студент не владеет материалом, не отвечает на вопросы.

По итогам защиты за курсовой проект выставляется оценка на титульный лист работы, в экзаменационную ведомость и зачетную книжку студента.

# <span id="page-34-0"></span>**7. Учебно-методическое и информационное обеспечение курсового проекта**

## <span id="page-34-1"></span>**7.1 Основная литература**

1. Фокин, А.Д. Сельскохозяйственная радиология [Электронный ресурс]: учебник / А.Д. Фокин, А.А. Лурье, С.П. Торшин – Электрон. дан. – Санкт-Петербург : Лань, 2011. – 416 с. – Режим доступа: https://e.lanbook.com/book/665. – Загл. с экрана.

# <span id="page-34-2"></span>**7.2 Дополнительная литература**

1. Атлас Восточно-Уральского и Карачаевского радиоактивных следов, включая прогноз до 2047 года / Под ред. Ю.А. Израэля. – М.: ИГКЭ Росгидромета и РАН, Фонд «Инфосфера» – НИА-Природа, 2013. – 140 с. (Режим доступа:

http://downloads.igce.ru/publications/Atlas/CD\_VURS/index.html)

- 2. Атлас современных и прогнозных аспектов последствий аварии на Чернобыльской АЭС на пострадавших территориях России и Беларуси (АСПА Россия-Беларусь)/ Под ред. Израэля Ю.А. и Богдевича И.М. – Москва: Фонд Инфосфера–НИА-Природа, Минск: Белкартография, 2009.
- 3. Козьмин, Г.В. Ведение сельского хозяйства в условиях радиоактивного загрязнения: уч. пособие/ Г.В. Козьмин [и др.] – Обнинск: Обнинский институт атомной энергетики, Кафедра экологии, 1999.
- 4. Лысенко, Н.П. Ведение животноводства в условиях радиоактивного за-

грязнения среды: уч. пособие/ Н.П. Лысенко [и др.] – СПб.: Лань, 2005.

- 5. Орлов П.М. Радиационный мониторинг сельскохозяйственных угодий Российской Федерации: к 150-летию со дня рождения Д. Н. Прянишникова / П. М. Орлов, М. И. Лунёв, В. Г. Сычёв; – Москва : ВНИИА, 2015. - 175 с.
- 6. Радиоэкологические последствия аварии на Чернобыльской АЭС: биологические эффекты, миграция, реабилитация загрязненных территорий / Под ред. чл.-корр. РАН Н.И. Санжаровой и проф. С.В. Фесенко М.:  $PAH = 2018 - 278$  c.
- 7. Российский национальный доклад: 35 лет Чернобыльской аварии. Итоги и перспективы преодоления ее последствий в России. 1986-2021 / Под общей редакцией Л.А. Большова. – М.: Академ-Принт, 2021. (Режим доступа:

http://www.ibrae.ac.ru/docs/Чернобыль%202021/35%20Chernobyl%20web\_ final.pdf )

8. Ратников А. Н. Реабилитационные мероприятия на сельскохозяйственных угодьях, подвергшихся радиоактивному загрязнению / Ратников А.Н. [и др.] // Известия ТСХА – 2019. – Вып. 2, с.18-31

# <span id="page-35-0"></span>**8. Методическое, программное обеспечение курсового проекта**

## <span id="page-35-1"></span>**8.1 Методические указания и методические материалы к курсовым проектам**

- 1. Торшин, С.П. Практикум по сельскохозяйственной радиологии [Электронный ресурс]: учебное пособие / С.П. Торшин, Г.А. Смолина, А.С. Пельтцер. – Электрон. дан. – Санкт-Петербург : Лань, 2019. – 212 с. – Режим доступа: https://e.lanbook.com/book/111908. – Загл. с экрана.
- 2. Смолина Г.А. Сельскохозяйственная радиология: Методические указания / Г.А. Смолина – М.:Изд-во ФГБНУ «Росинформагротех», 2017, 52 с.

# **Приложение А**

#### **Пример оформления титульного листа курсового проекта**

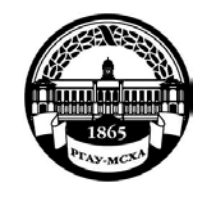

**МИНИСТЕРСТВО СЕЛЬСКОГО ХОЗЯЙСТВА РОССИЙСКОЙ ФЕДЕРАЦИИ** ФЕДЕРАЛЬНОЕ ГОСУДАРСТВЕННОЕ БЮДЖЕТНОЕ ОБРАЗОВАТЕЛЬНОЕ УЧРЕЖДЕНИЕ ВЫСШЕГО ОБРАЗОВАНИЯ **«РОССИЙСКИЙ ГОСУДАРСТВЕННЫЙ АГРАРНЫЙ УНИВЕРСИТЕТ – МСХА имени К.А. ТИМИРЯЗЕВА» (ФГБОУ ВО РГАУ - МСХА имени К.А. Тимирязева)**

Институт агробиотехнологии Кафедра агрономической, биологической химии и радиологии

#### Учебная дисциплина «Радиоэкологический мониторинг»

# **КУРСОВОЙ ПРОЕКТ**

на тему:

 Выполнил обучающийся … курса…группы

 $\phi$ *HO* Дата регистрации КП на кафедре

Допущен (а) к защите

Руководитель:

\_\_\_\_\_\_\_\_\_\_\_\_\_\_\_\_\_\_\_\_\_\_\_\_\_\_ ученая степень, ученое звание, ФИО

#### Члены комиссии:

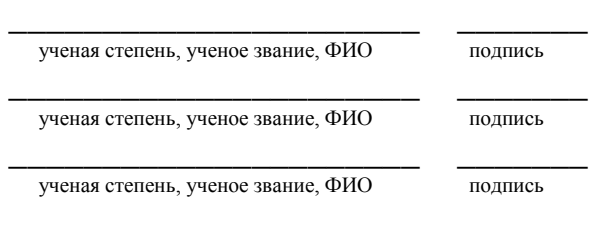

Оценка \_\_\_\_\_\_\_\_\_\_\_\_\_\_\_\_\_\_\_

Дата защиты\_\_\_\_\_\_\_\_\_\_\_\_\_\_\_

# **Москва, 202\_**

# **Приложение Б**

# **Примерная форма задания**

# МИНИСТЕРСТВО СЕЛЬСКОГО ХОЗЯЙСТВА РОССИЙСКОЙ ФЕДЕРАЦИИ

Российский государственный аграрный университет – МСХА имени К.А. Тимирязева

Институт агробиотехнологии Кафедра агрономической, биологической химии и радиологии

## **ЗАДАНИЕ НА КУРСОВОЙ ПРОЕКТ №**

**Студент**\_\_\_\_\_\_\_\_\_\_\_\_\_\_\_\_\_\_\_\_\_\_\_\_\_\_\_\_\_\_\_\_\_\_\_\_\_\_\_\_\_\_\_\_\_\_\_\_\_\_\_\_\_\_\_\_\_\_\_\_\_\_\_

**Тема курсового проекта:** «Ведение сельскохозяйственного производства в условиях радионуклидного загрязнения территории …. района …. области»

**Исходные данные к проекту:** природно-хозяйственные условия

*Направление хозяйства*: молочное животноводство, картофель, зерновое хозяйство *Севооборот в крупном сельскохозяйственном предприятии:*

почвы: дерново-слабоподзолистые, освоенные, легкосуглинистые

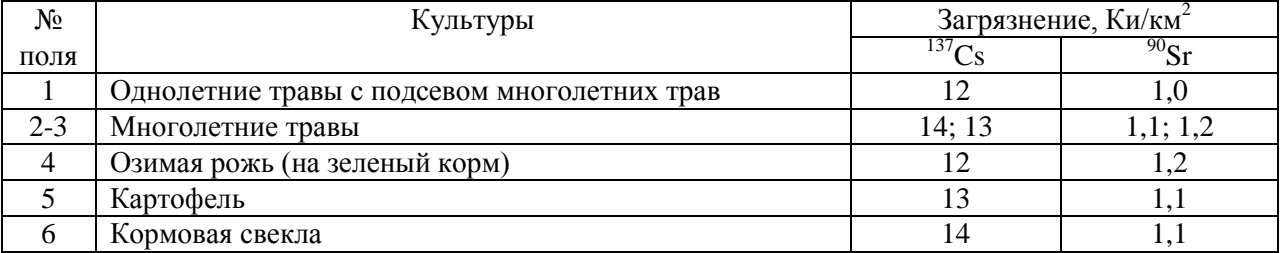

*Личное подсобное хозяйство:*

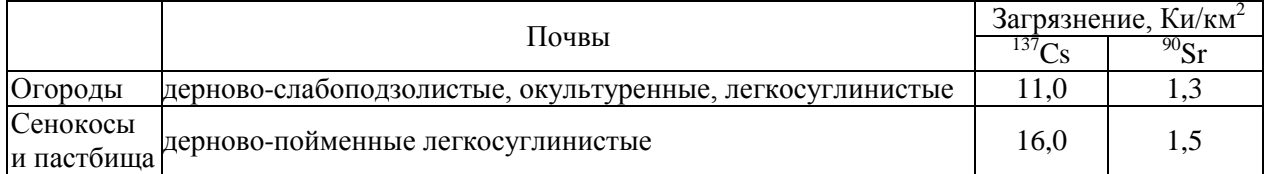

#### **Перечень подлежащих разработке в проекте вопросов:**

1. Оценить возможные уровни загрязнения сельскохозяйственной продукции в общественном и частном секторах; сопоставить их с существующими нормативами.

2. Дать прогноз дозовой нагрузки населения за счёт внешнего и внутреннего облучения 90Sr и <sup>137</sup>Cs при использовании продуктов питания местного производства.

3. Предложить и обосновать выбор мероприятий по снижению загрязнённости продукции и дозовых нагрузок населения.

4. Дать прогноз уровней загрязнения сельскохозяйственной продукции и дозовых нагрузок при измененных технологиях производства и трансформированной структуре сельскохозяйственных угодий.

Дата выдачи задания

Руководитель (подпись, ФИО)

Задание принял к исполнению (подпись студента)

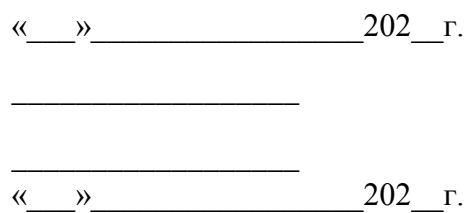

## Приложение В

#### Примерная форма рецензии на курсовой проект

#### **РЕШЕНЗИЯ**

на курсовой проект обучающегося

Федерального государственного бюджетного образовательного учреждения высшего образования «Российский государственный аграрный университет - МСХА имени К.А. Тимирязева»

<u> 1989 - Johann John Stone, markin bashkar (b. 1989)</u>

Учебная дисциплина

Тема курсового проекта

#### Полнота раскрытия темы:

Оформление:

Замеча-

ния:

Курсовой проект отвечает предъявляемым к ней требованиям и заслуживает сотличной, хорошей, удовлетворительной, не удовлетворительной)

Рецензент (фамилия, имя, отчество, уч.степень, уч.звание, должность, место работы)

Дата: « $\_\_\_$  »  $\_\_\_\_\_$  20 г.

Подпись:

# Приложение Г Справочные таблицы

Таблица 1 - Содержание <sup>137</sup>С<sub>S</sub> в хозяйственно-ценной части урожая при поверхностной плотности загрязнения почвы  $(a_s)$  1 Ки/км<sup>2</sup>. Коэффициенты перехода, КП ([Бк/кг]/ [Ки/км<sup>2</sup>])

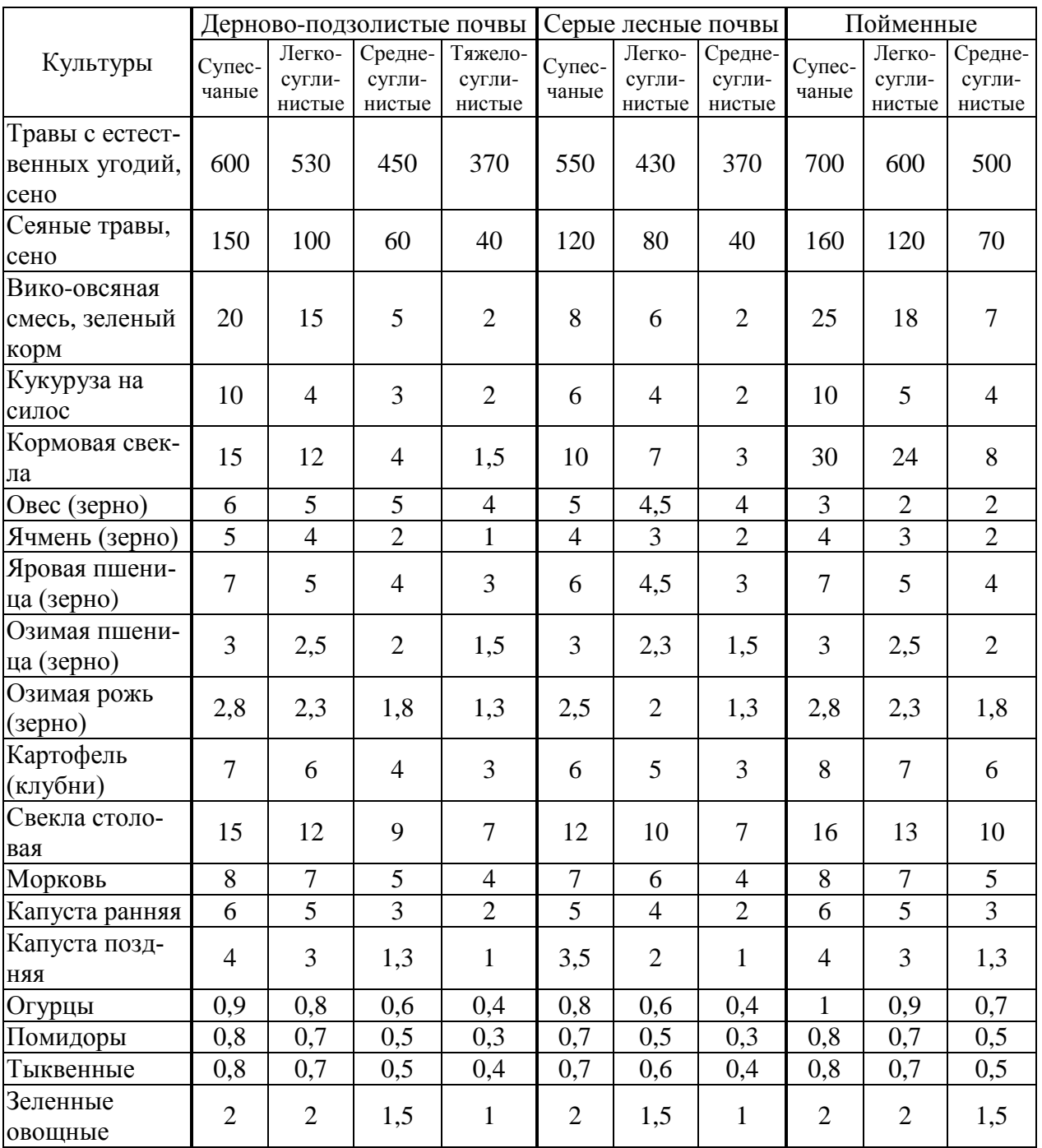

# Таблица 2 – Содержание <sup>90</sup>Sr в хозяйственно-ценной части урожая при поверхностной плотности загрязнения почвы  $(a_s)$  1 Ки/км<sup>2</sup> Коэффициенты перехода, КП ([Бк/кг]/ [Ки/км<sup>2</sup>])

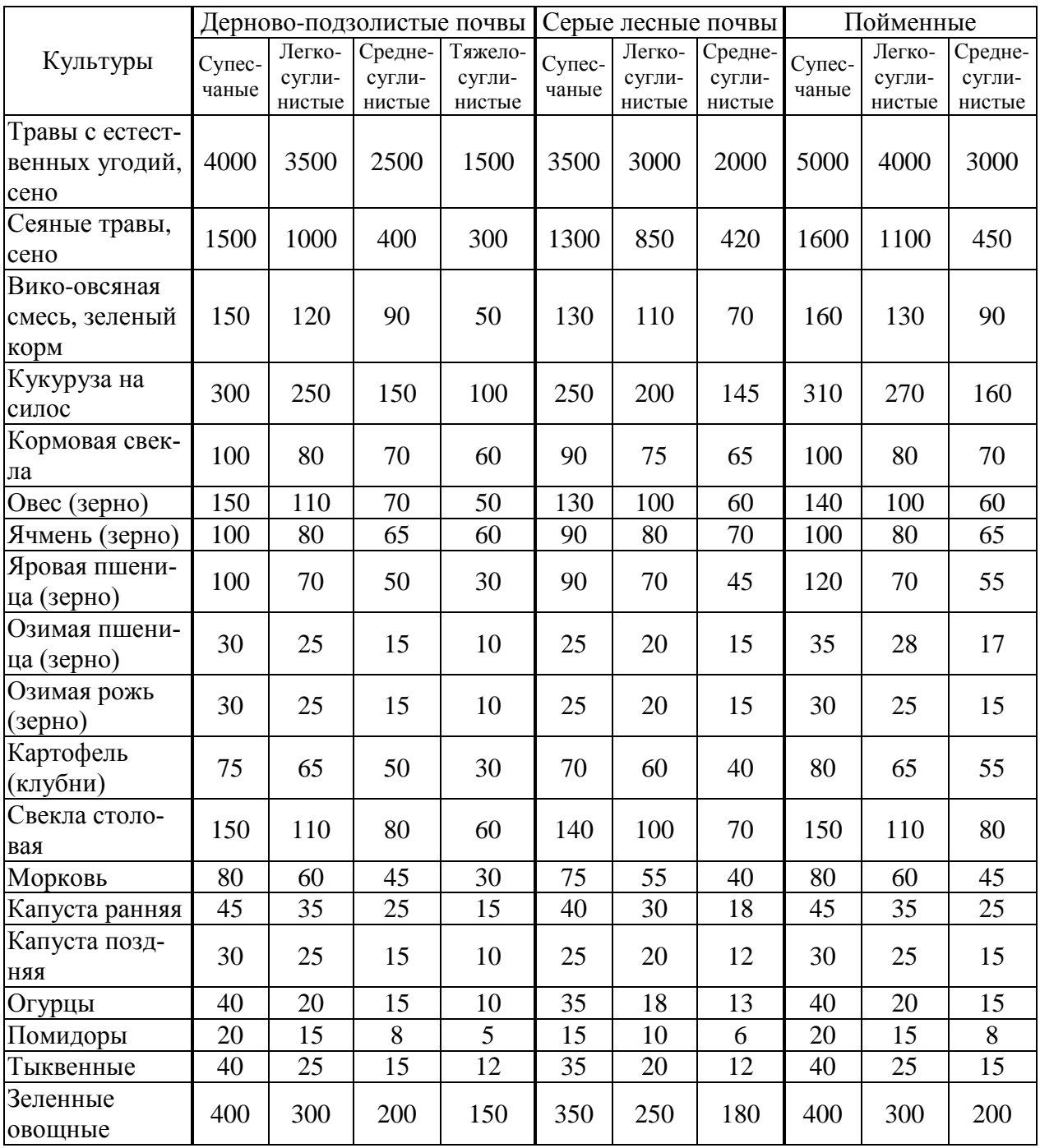

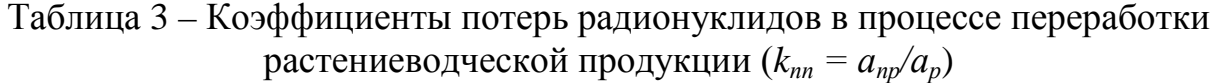

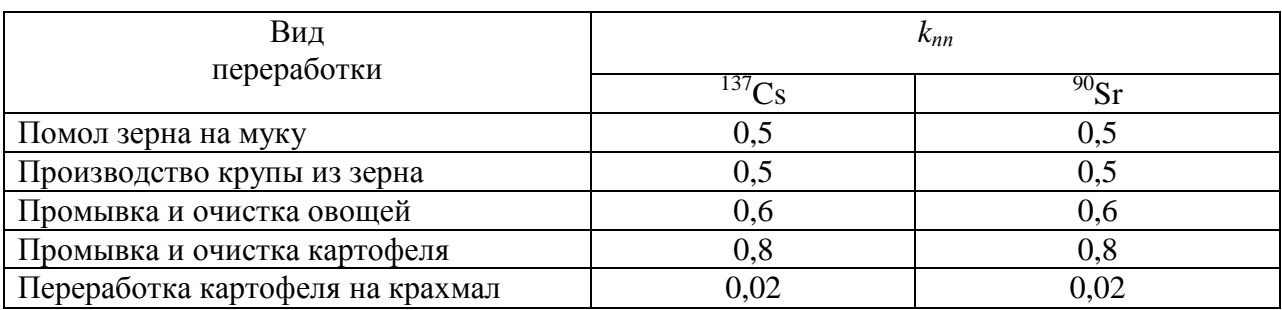

Таблица 4 – Допустимые уровни содержания  $^{137}$ Cs и  $^{90}$ Sr в продовольственном сырье и пищевых продуктах (Санитарные правила и нормы СанПиН 2.3.2.1078-01)

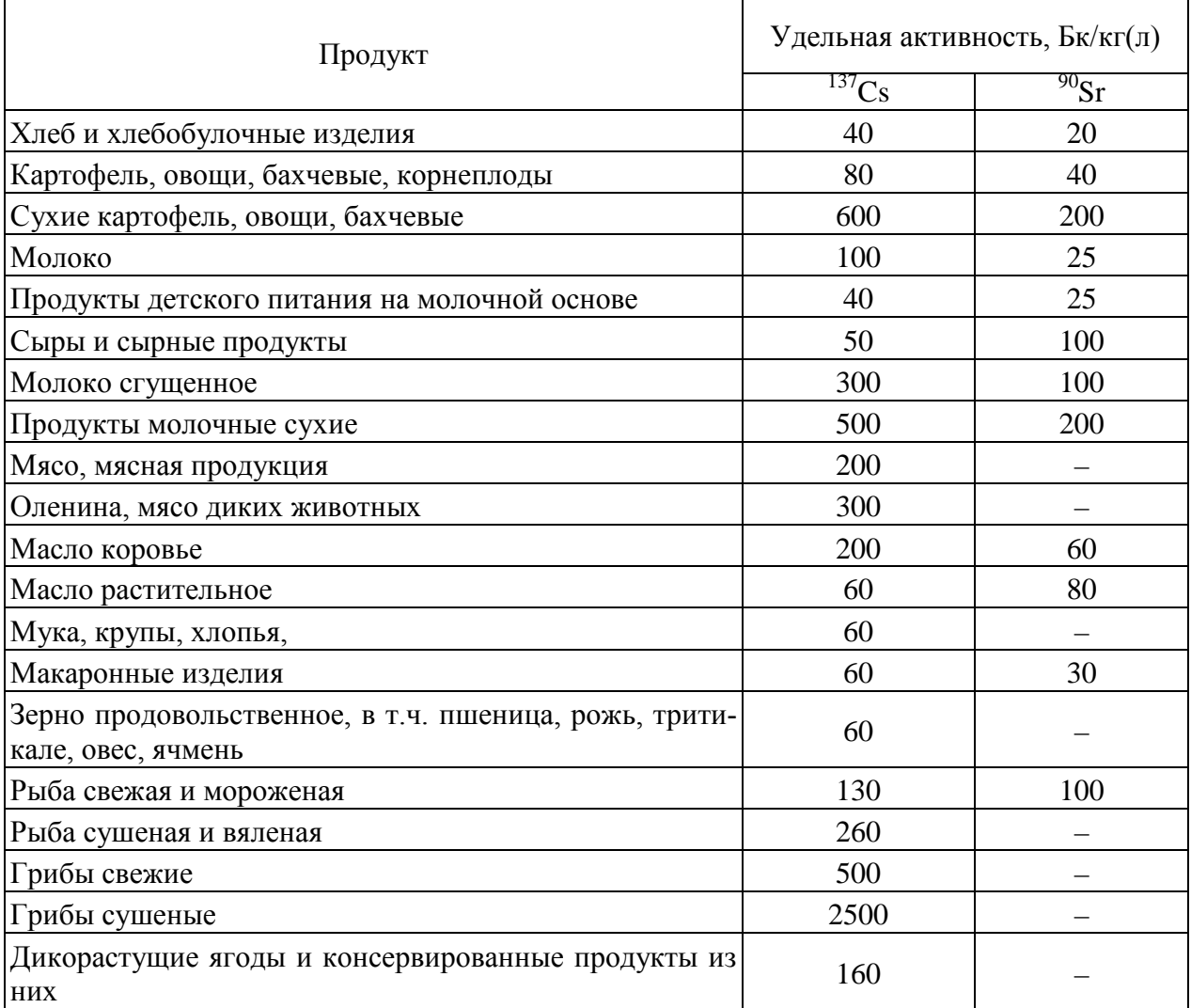

# Таблица 5 – Временные допустимые уровни (ВДУ-93) содержания радионуклидов в пищевых продуктах

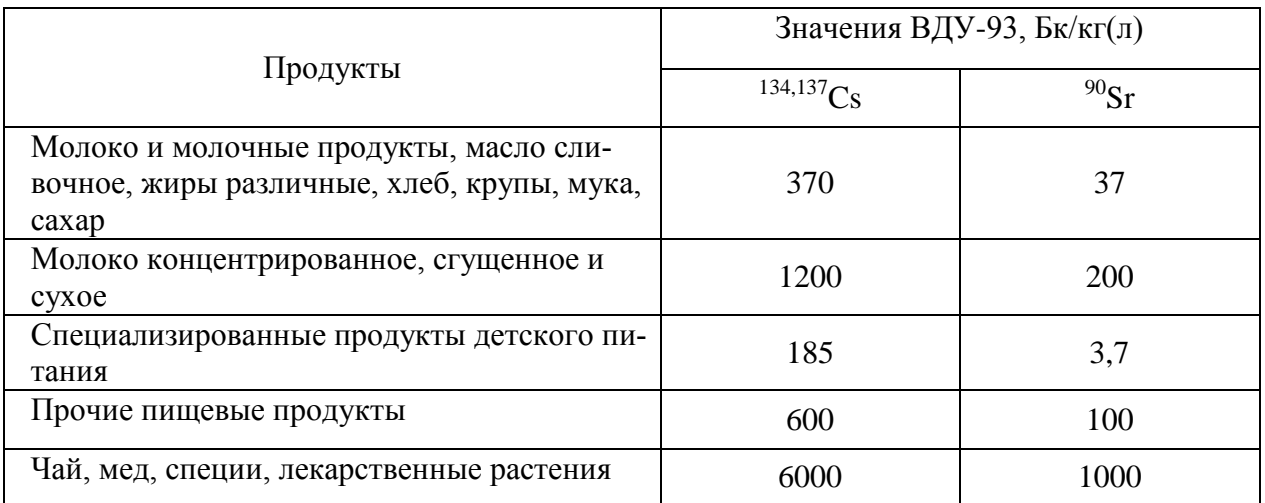

# Таблица 6 – Допустимые уровни (ДУ) содержания радионуклидов в кормах (Ветеринарные правила и нормы ВП 13-5-13/06-01)

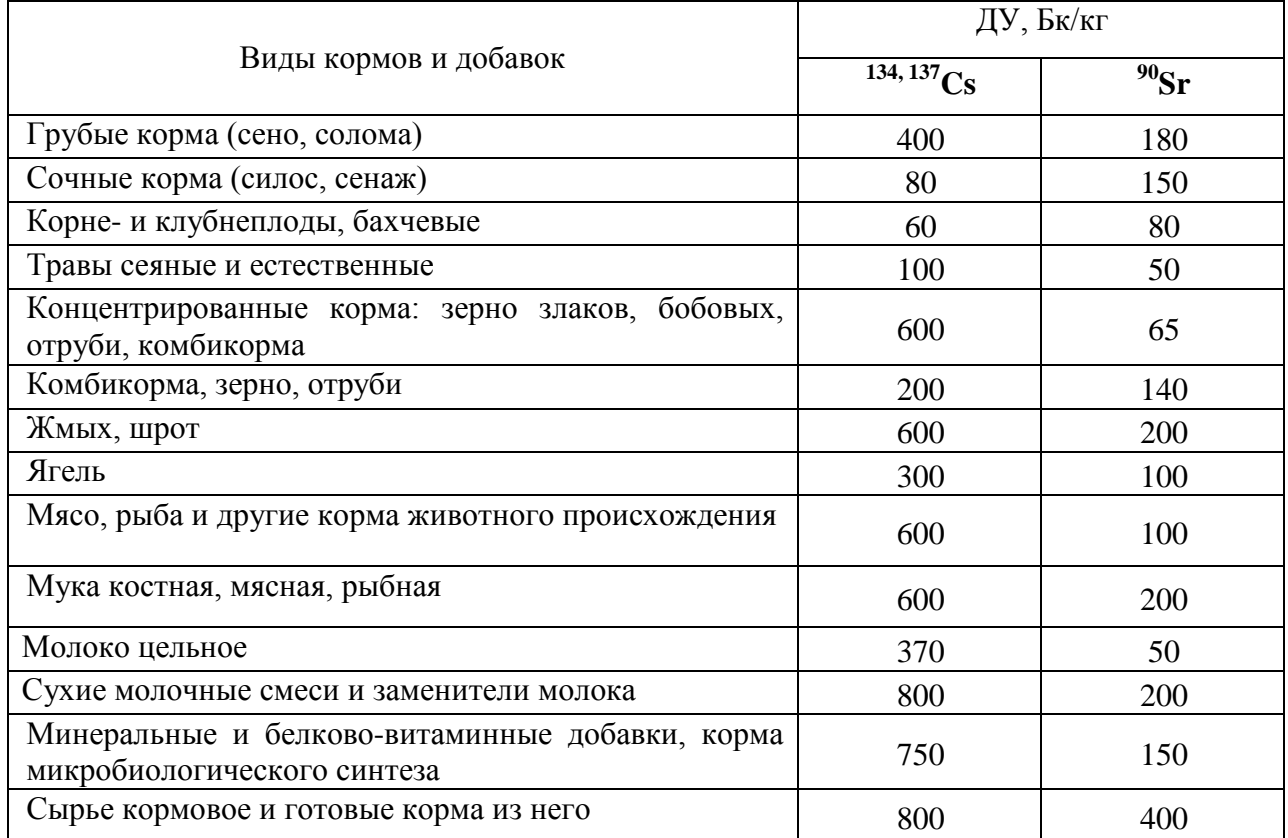

# Таблица 7 – Коэффициенты перехода радионуклидов из суточного рациона кормов в 1 кг(л) животноводческой продукции ( $KT_{\text{p}au}$ )

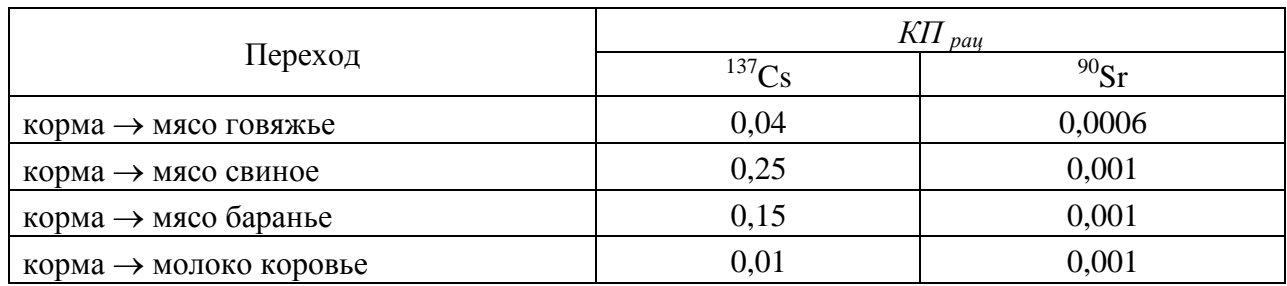

# Таблица 8 – Суточные рационы кормления животных (*СР*), кг/сутки

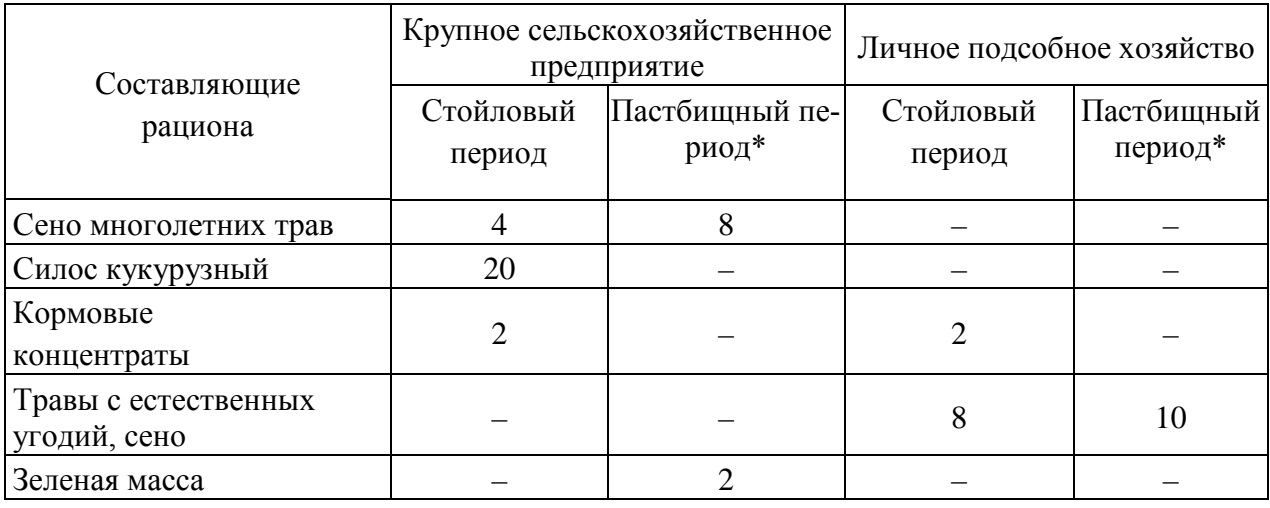

\* - длительность пастбищного периода составляет 5 месяцев

# Таблица 9 – Среднее годовое потребление продуктов питания (*ГП*), кг/год. «Стандартный» рацион

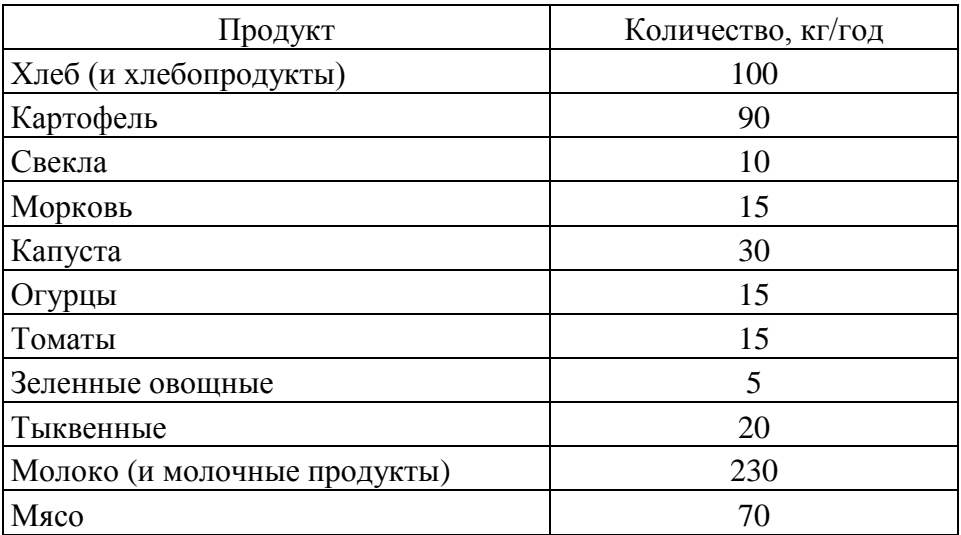

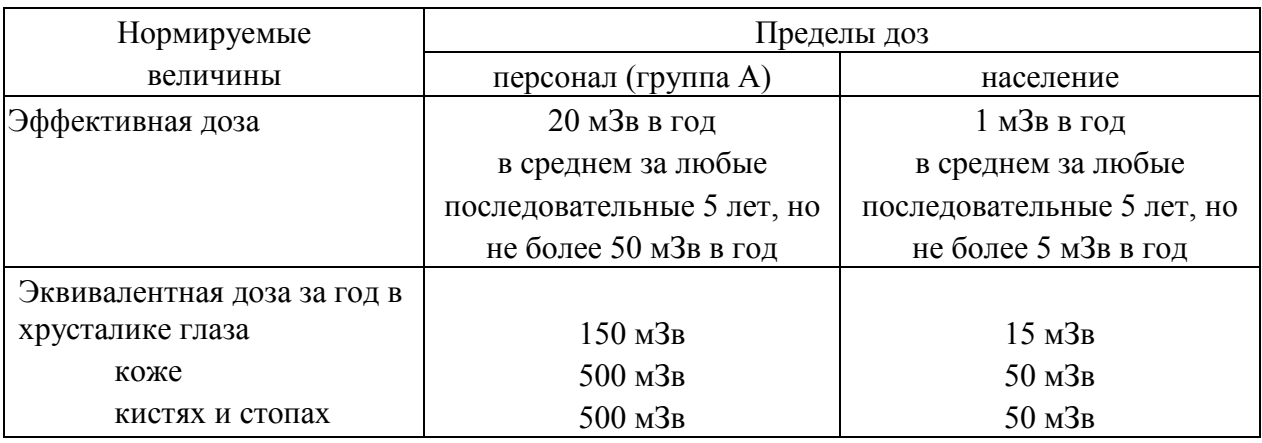

# Таблица 10 – Основные дозовые пределы (по НРБ-99/2009)

# Таблица 11 – Дозовые коэффициенты (*КD*) и пределы годового поступления (*ПГП*) радионуклидов в организм человека (по НРБ-99/2009)

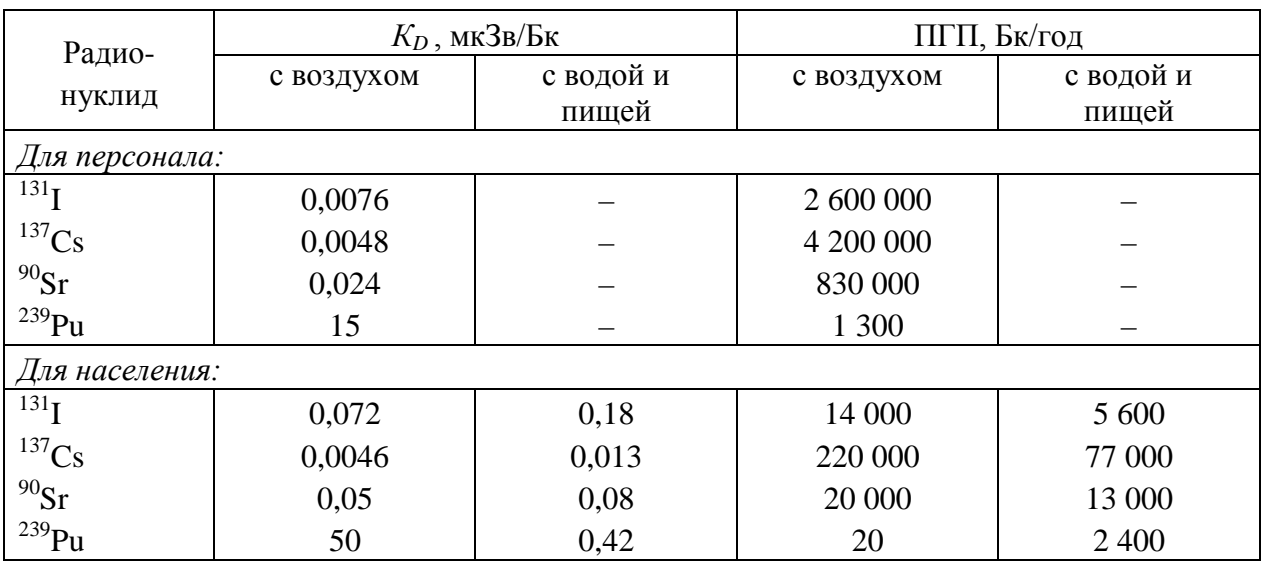

# Таблица 12 – Зональное деление земель по уровню загрязнения радионуклидами

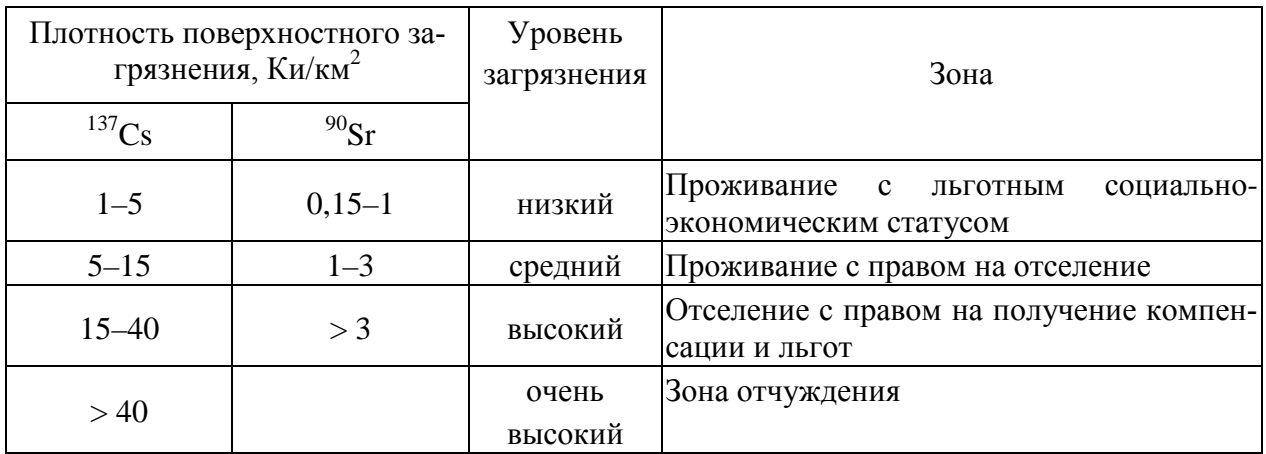

# Таблица 13 – Зонирование территорий, загрязненных в результате радиационной аварии, на восстановительной стадии (по НРБ-99/2009)

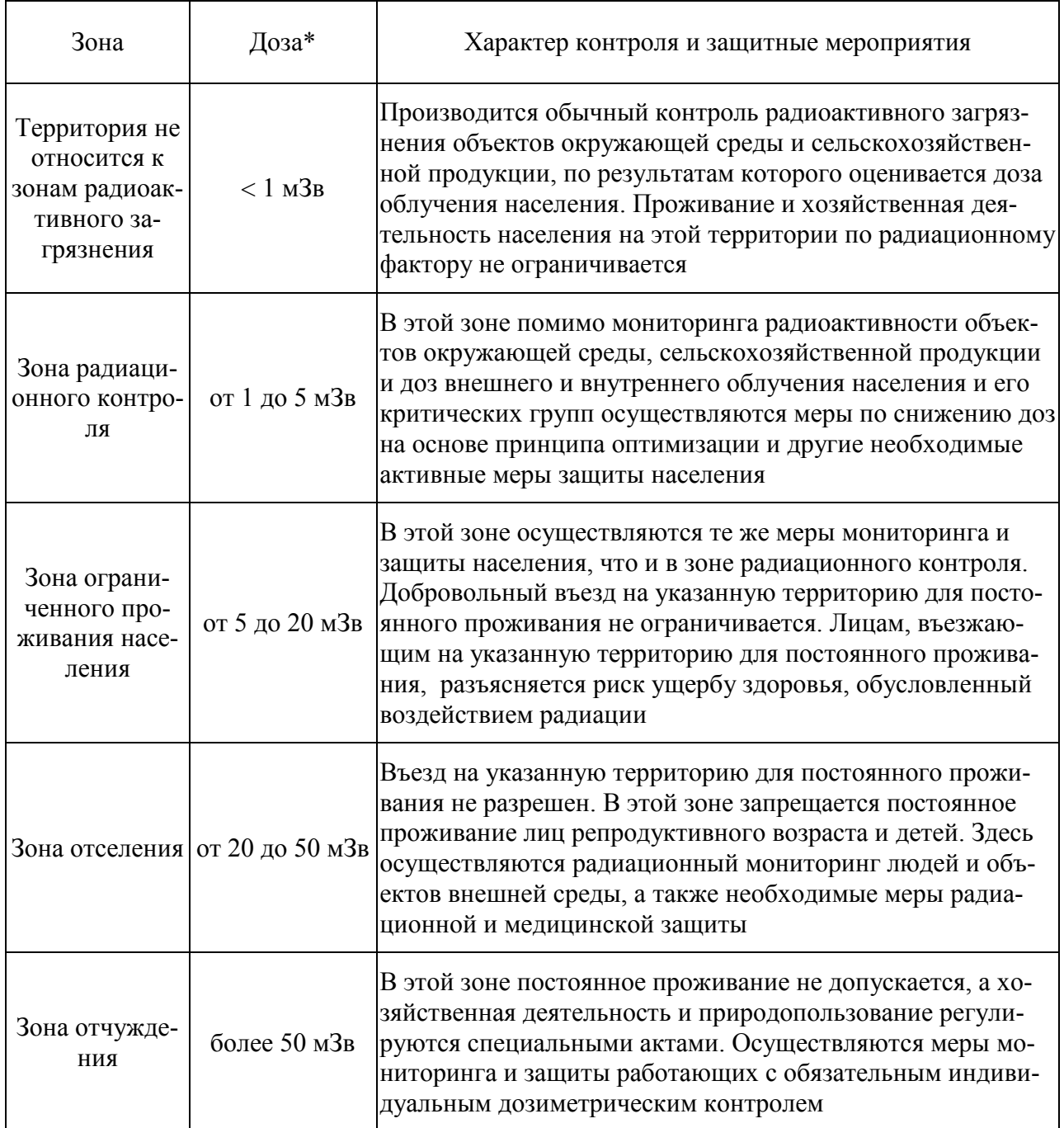

\* - средняя годовая эффективная доза облучения человека

# Таблица 14 – Эффективность агротехнических и агрохимических защитных приемов по снижению накопления радионуклидов в продукции растениеводства

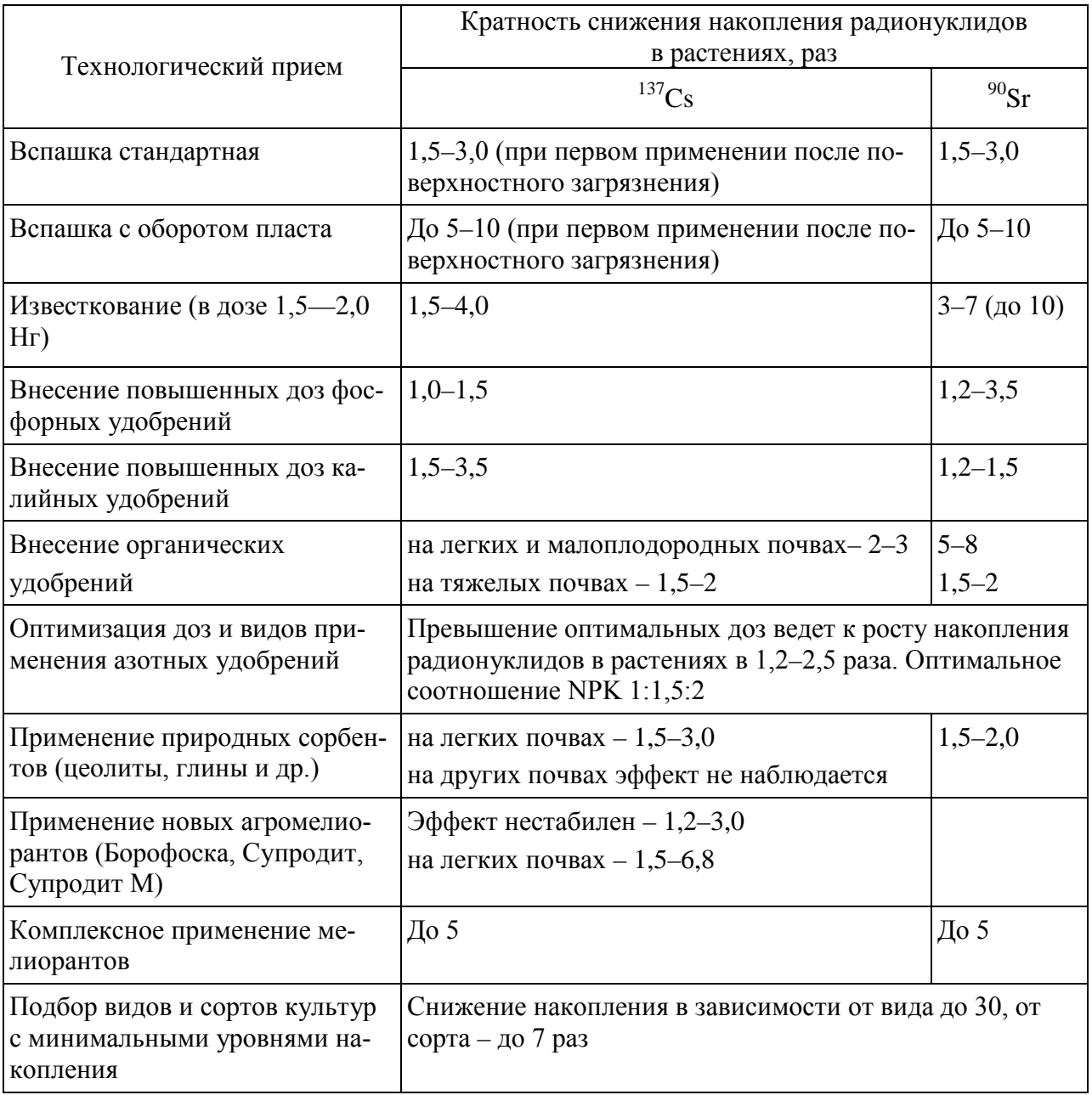

Таблица 15 – Эффективность технологических приемов улучшения кормовых угодий. Кратность снижения перехода <sup>137</sup>Cs и <sup>90</sup>Sr в травостой

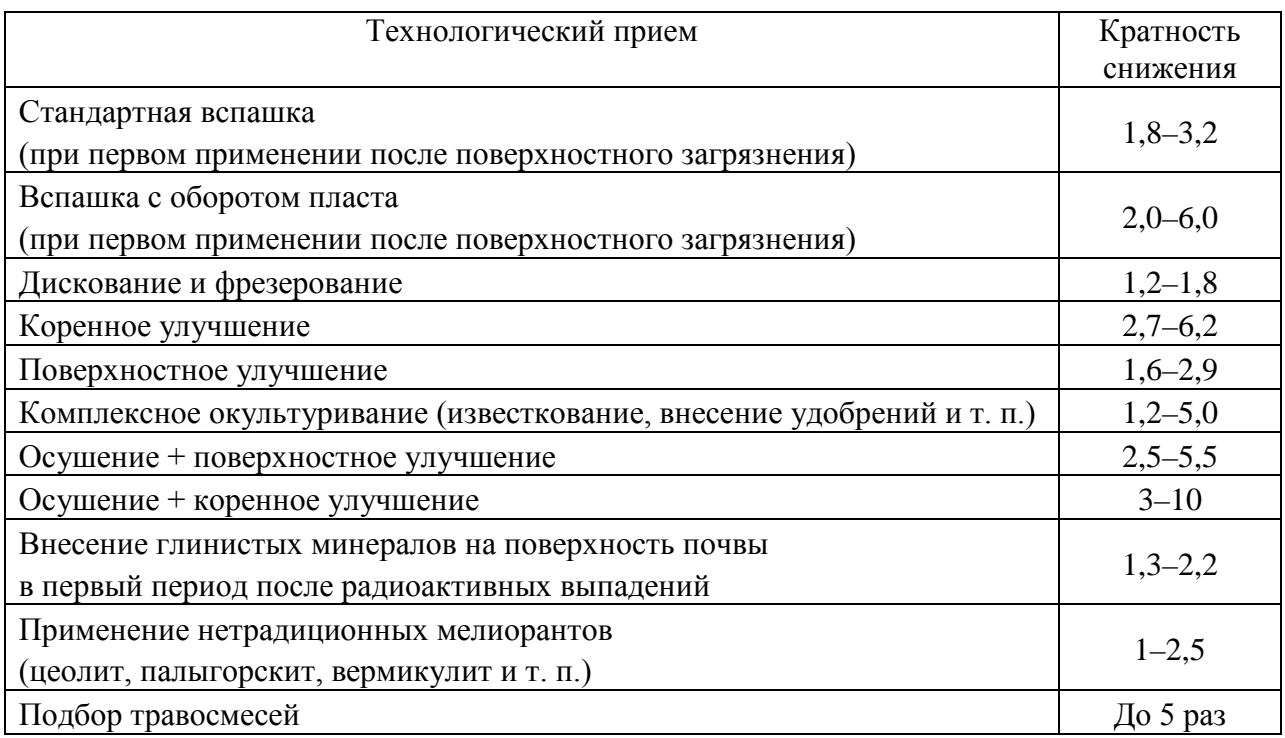

# Таблица 16 – Снижение содержания <sup>137</sup>Cs в продукции животноводства (КРС\*) при применении различных технологических приемов и защитных мероприятий

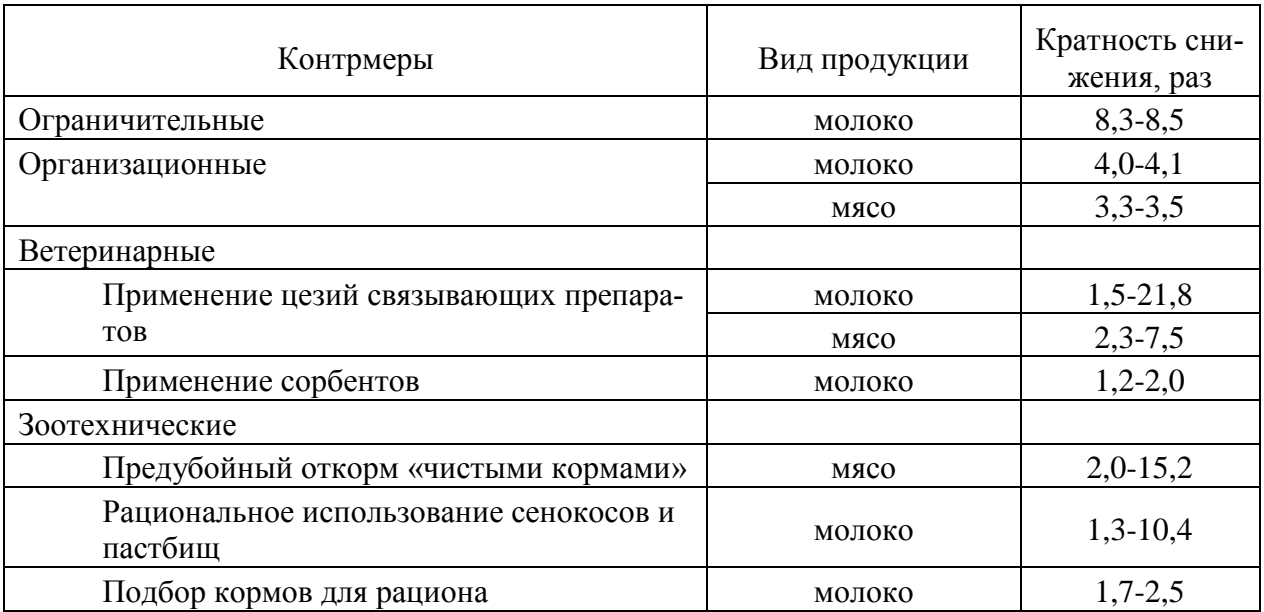

\* КРС – крупный рогатый скот

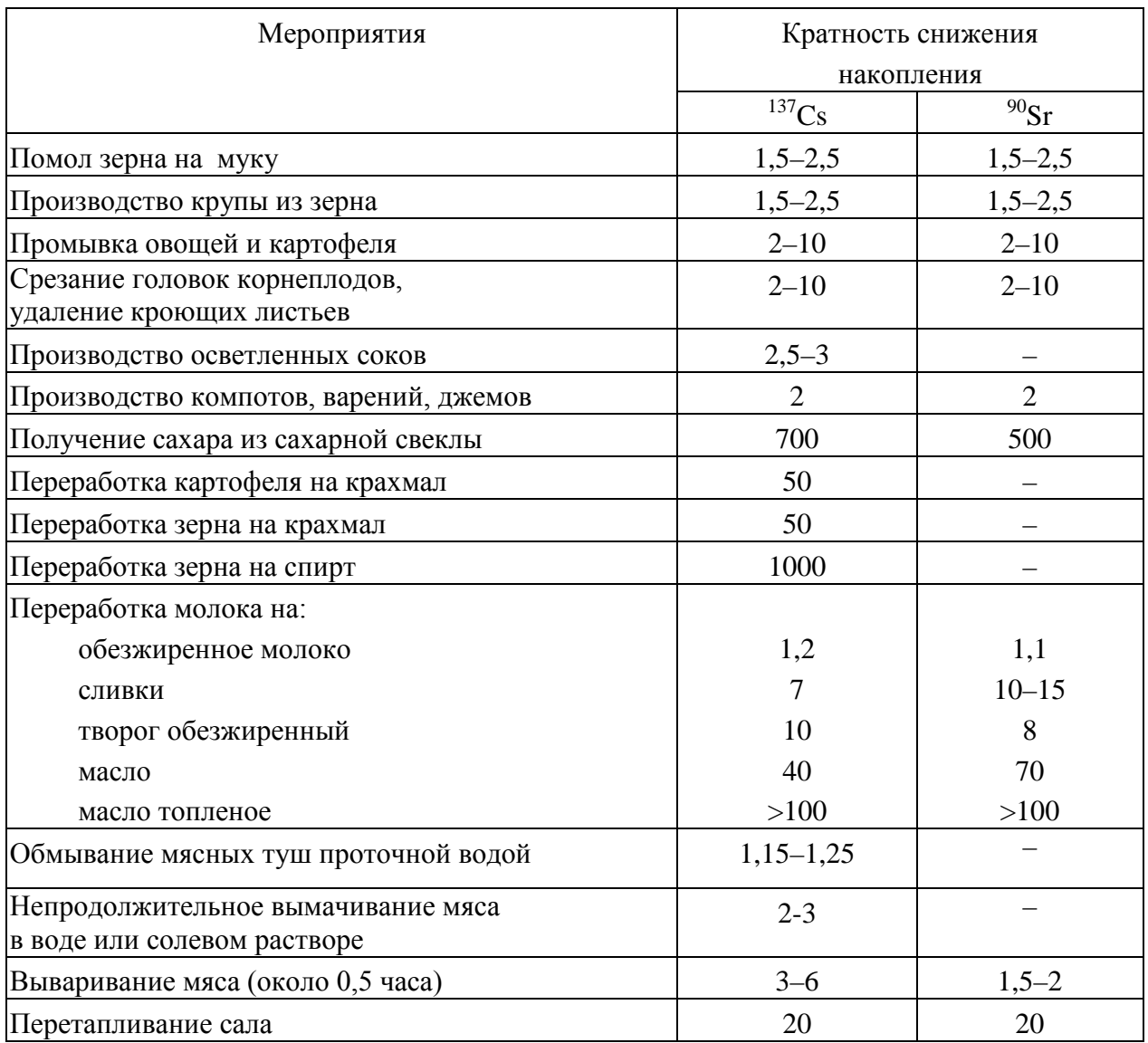

# Таблица 17 – Снижение содержания радионуклидов в продукции при переработке

*Методическое издание*

**Смолина Галина Алексеевна Гусева Юлия Евгеньевна**

# **КУРСОВОЙ ПРОЕКТ ПО ДИСЦИПЛИНЕ «РАДИОЭКОЛОГИЧЕСКИЙ МОНИТОРИНГ»**

Методические указания

Ответственный редактор Е.Е. Рытова

Подписано для размещения в Электронно-библиотечной системе РГАУ-МСХА имени К.А. Тимирязева 15.04.2022 г.

Оригинал-макет подготовлен Издательством РГАУ-МСХА 127434, Москва, Тимирязевская ул., 44 Тел. 8 (499) 977-40-64